# **PERANCANGAN SISTEM INFORMASI PENCATATAN NIKAH DAN PERCERAIAN**

## **SKRIPSI**

untuk memenuhi sebagian persyaratan mencapai derajat Sarjana S-1 Program Studi Teknik Informatika

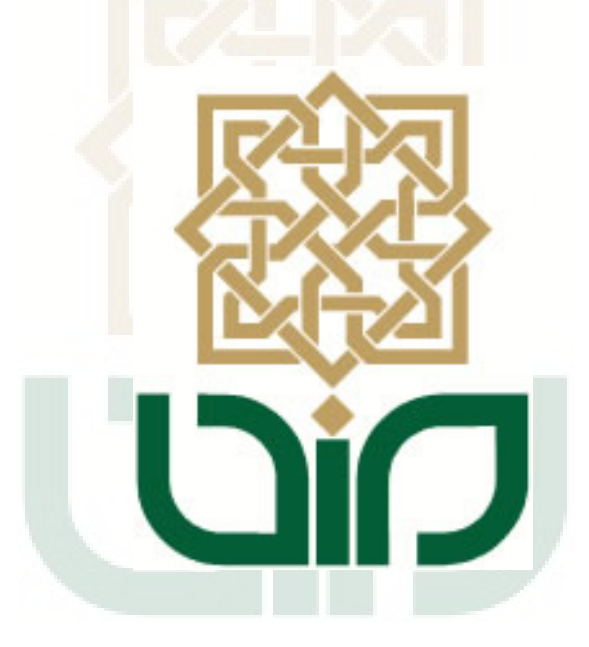

**Disusun oleh:**

**Roch'asah Joko Winarno 06650014**

**PROGRAM STUDI TEKNIK INFORMATIKA FAKULTAS SAINS DAN TEKNOLOGI UNIVERSITAS ISLAM NEGERI SUNAN KALIJAGA YOGYAKARTA 2013**

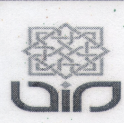

Universitas Islam Negeri Sunan Kalijaga **FM-UINSK-BM-05-07/R0** 

## PENGESAHAN SKRIPSI/TUGAS AKHIR

Nomor: UIN.02/D.ST/PP.01.1/2627/2013

Skripsi/Tugas Akhir dengan judul : Perancangan Sistem Informasi Pencatatan Nikah dan Perceraian

Yang dipersiapkan dan disusun oleh  $\dddot{\cdot}$ Nama : Roch'asah Joko Winarno **NIM**  $\therefore$  06650014 Telah dimunaqasyahkan pada : Jum'at, 30 Agustus 2013 Nilai Munaqasyah  $\therefore$  B -Dan dinyatakan telah diterima oleh Fakultas Sains dan Teknologi UIN Sunan Kalijaga

TIM MUNAQASYAH :

Ketua Sidang

Agus Mulyanto, M.Kom NIP. 19710823 199903 1 003

Penguji I

Nurochman, M.Kom NIP.19801223 200901 1 007 Penguji II

Aulia Faqih Rifa'i, M.Kom NIP. 19860306 201101 1 009

Yogyakarta, 3 September 2013 UIN Sunan Kalijaga sSains dan Teknologi Dekan SCRIPT. Drs. HV Akh. Minhaji, M.A, Ph.D NIP. 19580919 198603 1 002

ii

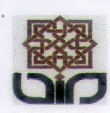

Universitas Islam Negeri Sunan Kalijaga

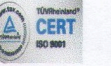

## **SURAT PERSETUJUAN SKRIPSI/TUGAS AKHIR**

: Persetujuan Skripsi / Tugas Akhir Hal Lamp ÷

Kepada Yth. Dekan Fakultas Sains dan Teknologi UIN Sunan Kalijaga Yogyakarta di Yogyakarta

Assalamu'alaikum wr. wb.

Setelah membaca, meneliti, memberikan petunjuk dan mengoreksi serta mengadakan perbaikan seperlunya, maka kami selaku pembimbing berpendapat bahwa skripsi Saudara:

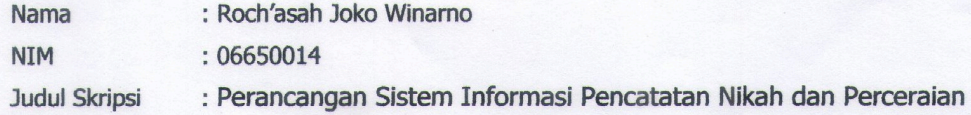

sudah dapat diajukan kembali kepada Program Studi Teknik Informatika Fakultas Sains dan Teknologi UIN Sunan Kalijaga Yogyakarta sebagai salah satu syarat untuk memperoleh gelar Sarjana Strata Satu.

Dengan ini kami mengharap agar skripsi/tugas akhir Saudara tersebut di atas dapat segera dimunaqsyahkan. Atas perhatiannya kami ucapkan terima kasih.

Yogyakarta,

Pembimbing

Agus Mulyanto, S.Si, M.Kom NIP. 19710823 199903 1 003

## PERNYATAAN KEASLIAN SKRIPSI

Yang bertanda tangan di bawah ini:

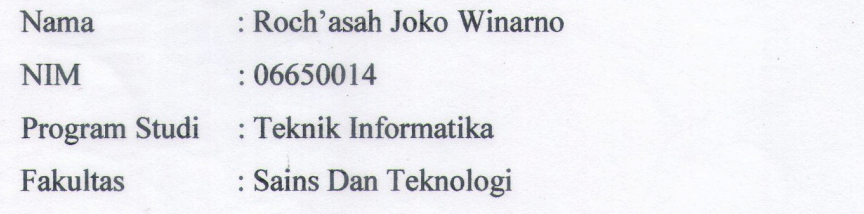

Menyatakan bahwa skripsi dengan judul "Perancangan Sistem Informasi Pencatatan<br>Nikah dan Perceraian" tidak terdapat karya yang pernah diajukan untuk memperoleh gelar kesarjanaan di suatu Perguruan Tinggi, dan sepanjang pengetahuan saya juga tidak terdapat karya atau pendapat yang pernah ditulis atau diterbitkan oleh orang lain, kecuali yang secara tertulis diacu dalam naskah ini dan disebutkan dalam daftar pustaka.

Yogyakarta, 20 Desember 2012  $\frac{1}{\sqrt{2}}$ 

pengetahuan saya juga tidak terdapat yang pendapat yang pernah di pendapat yang pernah di pendapat yang pernah<br>Pendapat yang pernah di tulis atau pendapat yang pernah di tulis atau pernah di tulis atau pernah di tulis ata diterbitkan oleh orang lain, kecuali yang secara tertulis dialeksah ini dalam naskah ini dalam naskah ini dala BO617ABF418212821 1101 6000

> Roch'asah Joko Winarno NIM. 06650014

#### **KATA PENGANTAR**

*Alhamdulillah*, segala puji bagi Allah *Subhanahu wa ta'ala* atas limpahan rahmat, hidayah, serta bimbingan-Nya. Shalawat dan salam semoga tercurah kepada Nabi Muhammad *Shallallohu 'alaihi wa sallam*. Akhirnya penulis dapat menyelesaikan penelitian tugas akhir yang berjudul Sistem Informasi Pencatatan Nikah dan Perceraian. Oleh karena itu, dengan segala kerendahan hati pada kesempatan ini penulis mengucapkan banyak terima kasih kepada :

- 1. Ibu tercinta, yang senantiasa mendoakan, memotivasi, dan memberikan semangat kepada penulis.
- 2. Dekan Fakultas Sains dan Teknologi UIN Sunan Kalijaga.
- 3. Bapak Agus Mulyanto, M.Kom, selaku Ketua Program Studi dan Dosen Pembimbing atas bimbingan, arahan, dan masukan selama penyusunan skripsi.
- 4. Bapak Sumarsono, M.Kom., selaku dosen penasehat akademik yang telah memberikan saran dan bantuan kepada penulis.
- 5. Para dosen Teknik Informatika UIN Sunan Kalijaga yang telah memberikan banyak bekal ilmu kepada penulis.
- 6. Bapak H. Ahmad Fauzi, M.S.I., Bapak Jiriban, S.H, C.N., selaku Kepala KUA di Bantul yang telah membantu dalam pengumpulan data dan informasi tentang prosedur pendaftaran nikah.
- 7. Bapak Trubus Trimulyadi, S.Ag. yang senantiasa memberikan motivasi, dan memberikan semangat kepada penulis.
- *8.* Sahabat-sahabatku seperjuangan TIF 2006 UIN Sunan Kalijaga Yogyakarta.
- 9. Semua pihak yang telah memberikan bantuan dan dukungan kepada penulis dalam penyusunan skripsi yang tidak bisa disebutkan satu per satu.

Akhir kata, semoga Allah *Subhanahu wa ta'ala* memberikan balasan kebaikan atas segala bantuan yang telah diberikan kepada penulis. Amin.

Yogyakarta, Agustus 2012

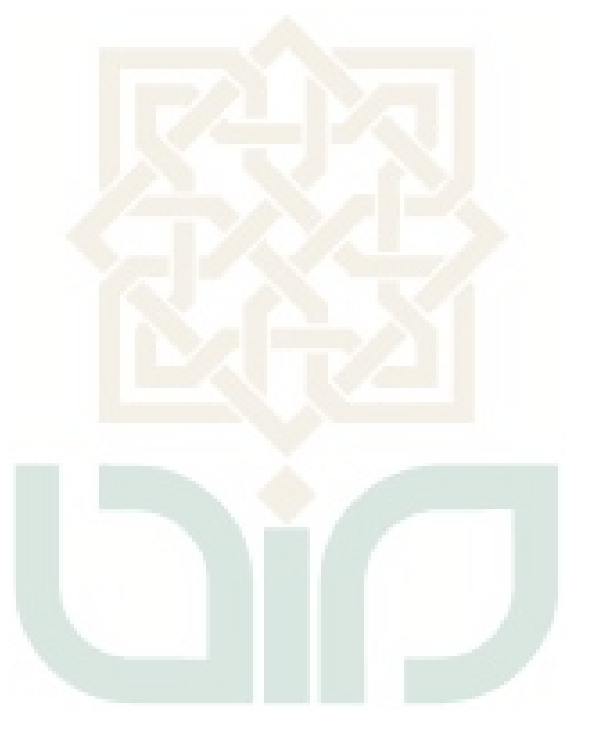

Penulis

#### **HALAMAN PERSEMBAHAN**

Kupersembahkan untuk :

- ❖ Sembah sujudku kepada Allah *Subhanahu wa Ta'ala* yang senantiasa melimpahkan rahmat dan hidayah-Nya.
- Sholawat dan Salam kepada sang uswatun hasanah Rasulullah Muhammad Shollallahu'alaihi wa Sallam, beserta keluarga, Shahabat dan para pengikutnya yang setia mengikuti sunnah-sunnahnya.
- ❖ Ibuku tercinta yang tak pernah henti-hentinya mendoakanku.
- ◆ Seluruh teman-tem<mark>an Teknik Informatika ang</mark>katan 2006 yang tidak bisa kusebutkan satu persatu.
- ❖ Para Asatidz yang selalu memberikan pencerahan padaku
- ◆ Semua orang yang telah berjasa dalam hidupku, jazakumullahu khoiron untuk segala kebaikannya……...

#### **HALAMAN MOTTO**

ِ فَمَن كَانَ يَرْجُو لِقَاء رَبِّهِ فَلْيَعْمَلْ عَمَلاً صَالِحاً وَلَا يُشْرِكْ بِعِبَادَةِ رَبِّهِ أَحَداً َ  $\ddot{\cdot}$ بو<br>به ر<br>ا ِ يا<br>. بو<br>به ر<br>ا ب ِ

Barangsiapa mengharap perjumpaan dengan Rabbnya, maka hendaklah ia mengerjakan amal yang saleh dan janganlah ia mempersekutukan seorangpun dalam beribadah kepada Rabbnya". (QS Al Kahfi : 110)

يَا أَيُّهَا الَّذِينَ آمَنُوا إِذَا قِيلَ لَكُمْ <mark>تَفَسَّحُوا فِي الْمَجَالِسِ فَافْسَحُوا</mark> يَفْسَحِ اللَّهُ لَكُمْ وَإِذَا قِيلَ ن َ إ َ يا<br>. .<br>پ انشُزُوا فَانشُزُوا يَرْفَعِ اللَّهُ الَّذِينَ آمَنُوا مِنكُمْ وَالَّذِينَ أُوتُوا الْعِلْمَ دَرَجَاتٍ وَاللَّهُ بِمَا تَعْمَلُونَ خَبِيرٌ َ ن  $\overline{a}$ ر<br>( يا<br>.  $\overline{ }$ ِ ب

Hai orang-orang beriman apabila kamu dikatakan kepadamu: "Berlapang-lapanglah dalam majlis", maka lapangkanlah niscaya Allah akan memberi kelapangan untukmu. Dan apabila dikatakan: "Berdirilah kamu", maka berdirilah, niscaya Allah akan meninggikan orang-orang yang beriman di antaramu dan orang-orang yang diberi ilmu pengetahuan beberapa derajat. Dan Allah Maha Mengetahui apa yang kamu kerjakan (Q.S. Al Mujadalah : 11)

> "Cita-cita yang tinggi hanya bisa diraih dengan himmah 'aliyah (motivasi yang tinggi) dan niyyah shahihah (niat yang benar) " (Ibnu Qayyim Al Jauziyyah)

"Semua manusia adalah mati kecuali yang berilmu, semua

# yang berilmu terlelap kecuali yang beramal, semua yang beramal tertipu kecuali yang ikhlas" (Imam Asy Syafi'i)

"kita hanyalah kumpulan hari-hari yang terus berkurang secara pasti. Satu persatu berlalu pergi membawa masa lalu kita dengan ceritanya sendiri-sendiri. Pahit manisnya, derita bahagianya, baik buruknya, hingga sia-sia atau bergunanya..dan ketika semuanya berkonsekuensi pertanggungan jawab, kita tentu tidak bisa mengabaikannya begitu saja" (Hasan al Bashri)

Jalan yg mulus dan lurus takkan pernah menghasilkan pengemudi yang hebat..,

Laut yang tenang takkan pernah menghasilkan pelaut yang tangguh.., Langit yang cerah takkan pernah menghasilkan pilot yang handal.., Hidup yang tak ada masalah, takkan membuat orang menjadi kuat.., Karena itu..,

jadilah orang yang handal dan tahan uji dalam menerima tantangan hidup..!

Allah menjadikan jalan hidupmu berbelok dan tidak mulus..,ada gelombang-gelombang persoalan yang menghantam, langit yang kelam dan penuh awan serta badai..

Semuanya itu dibuat-NYA supaya kita menjadi yang handal dan tahan uji dalam menjalani hidup ini...

## **DAFTAR ISI**

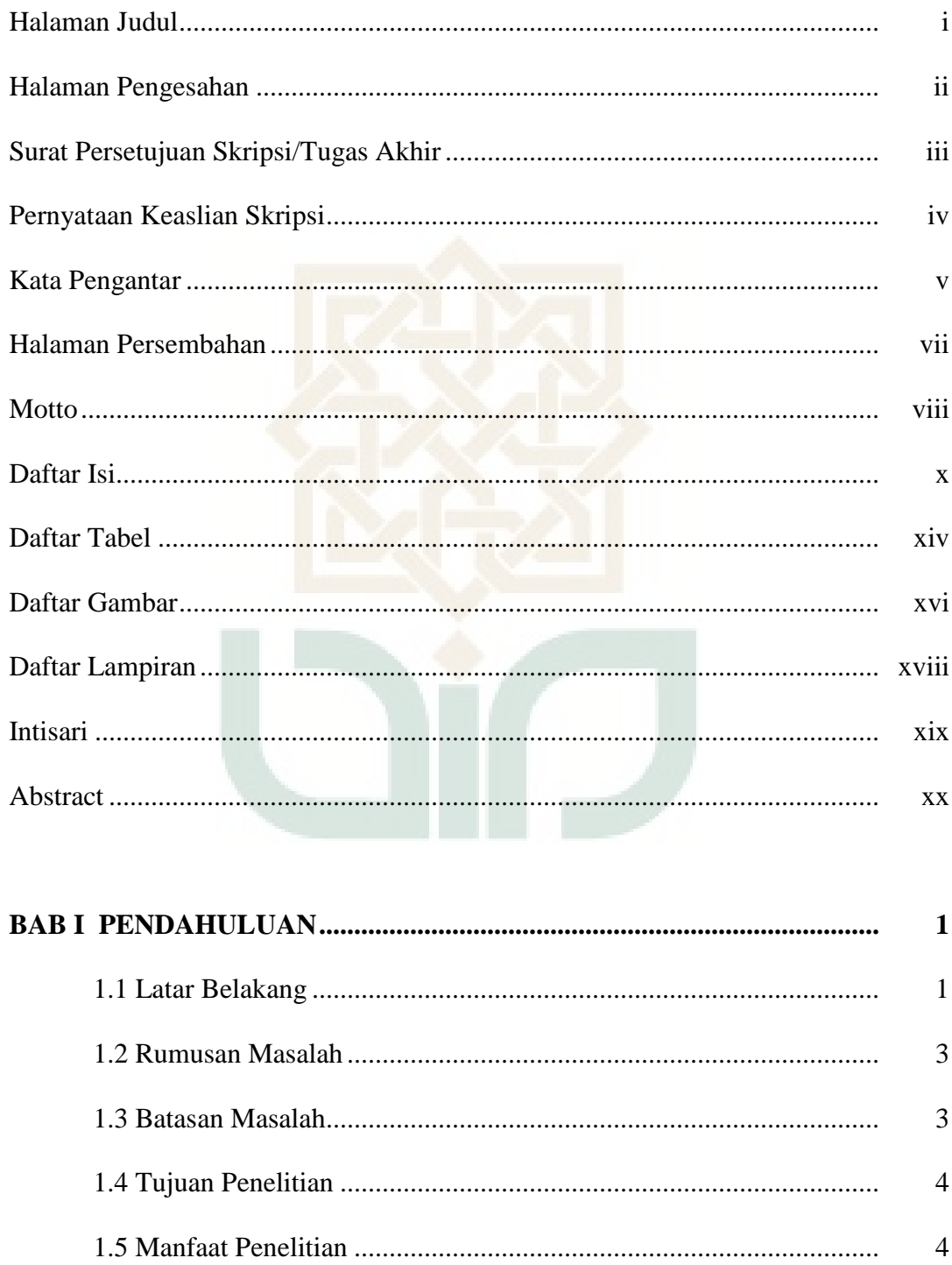

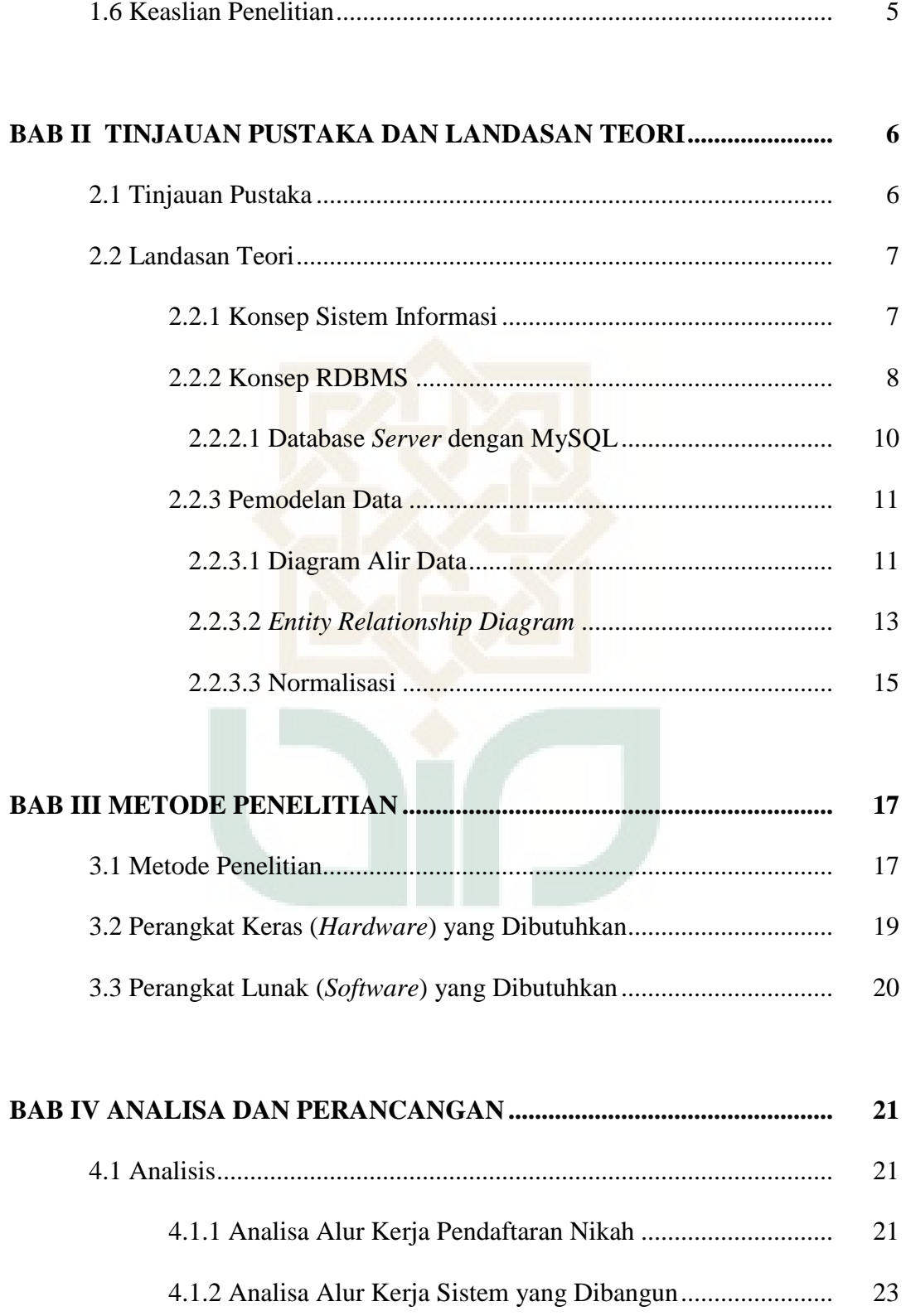

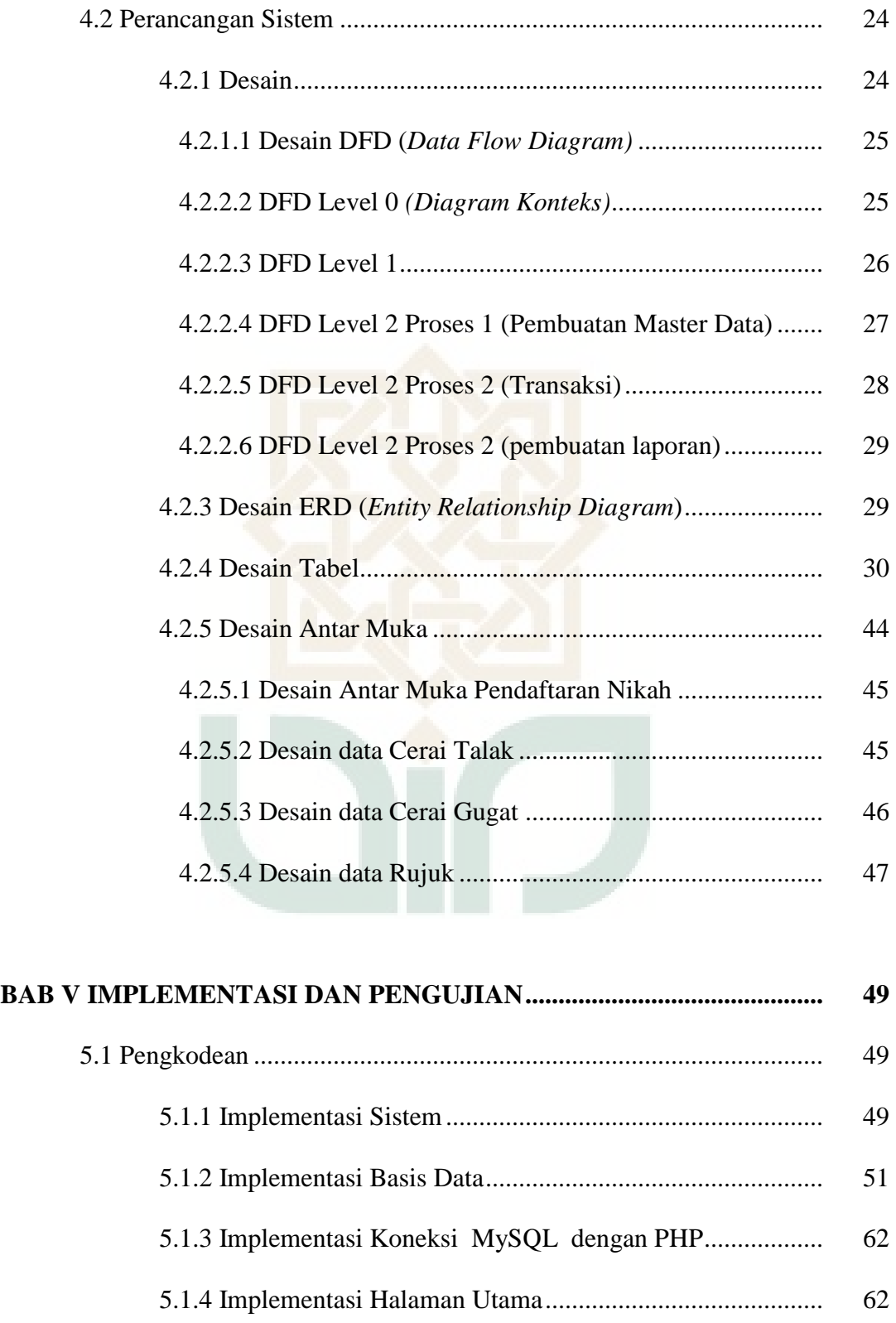

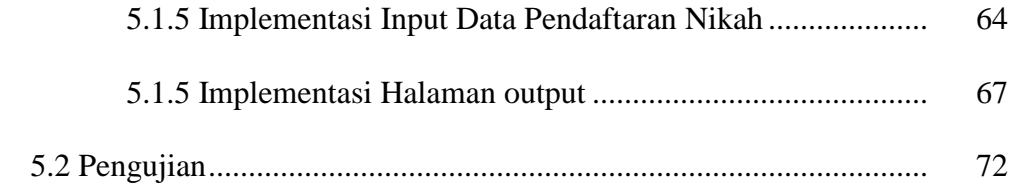

#### 76

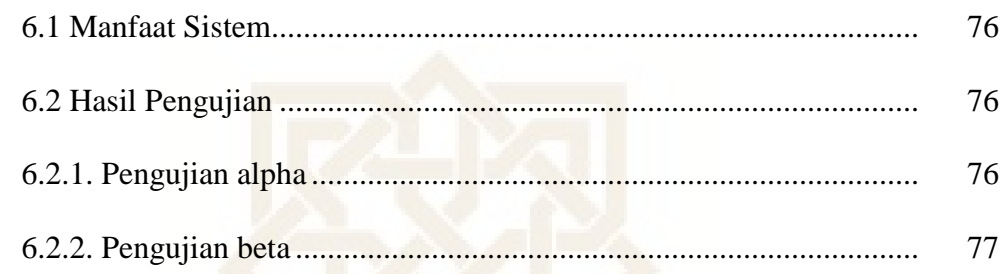

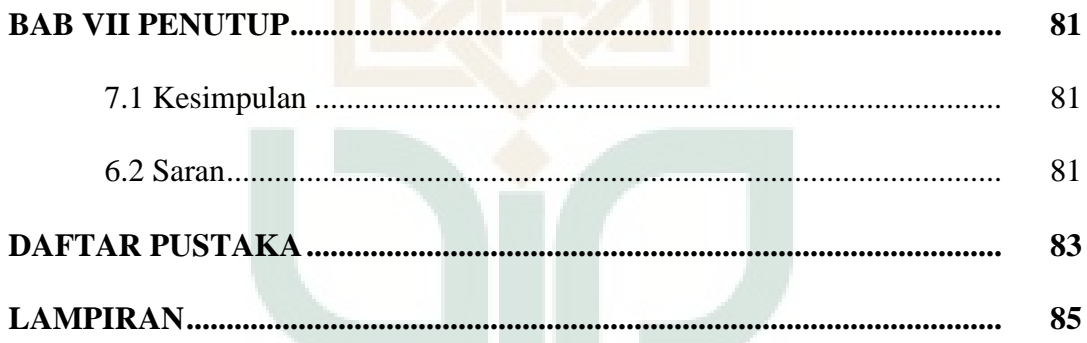

## **DAFTAR TABEL**

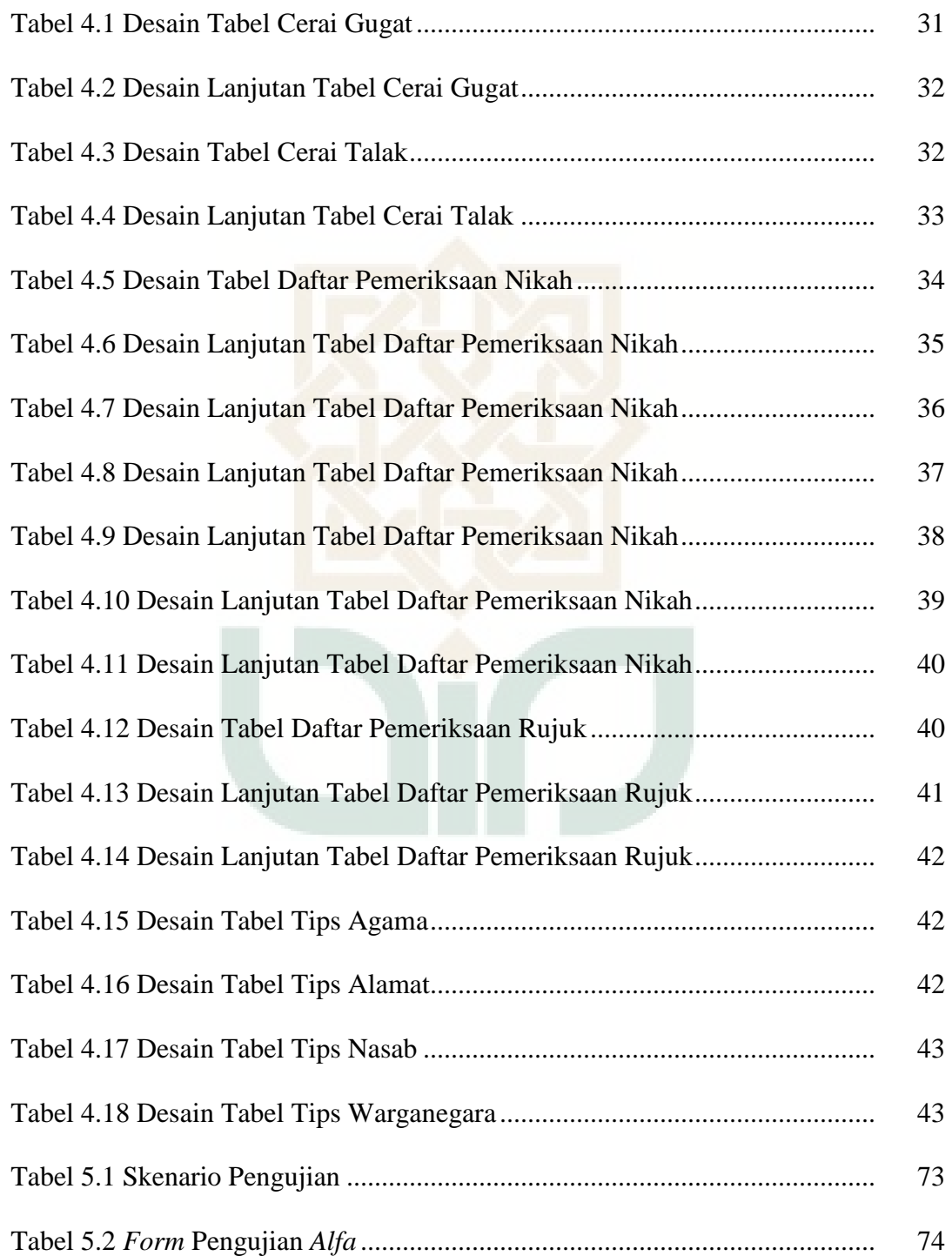

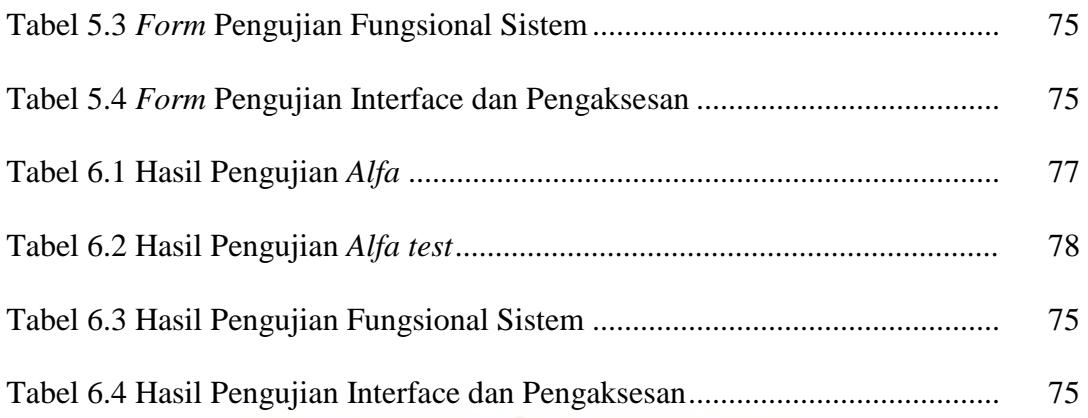

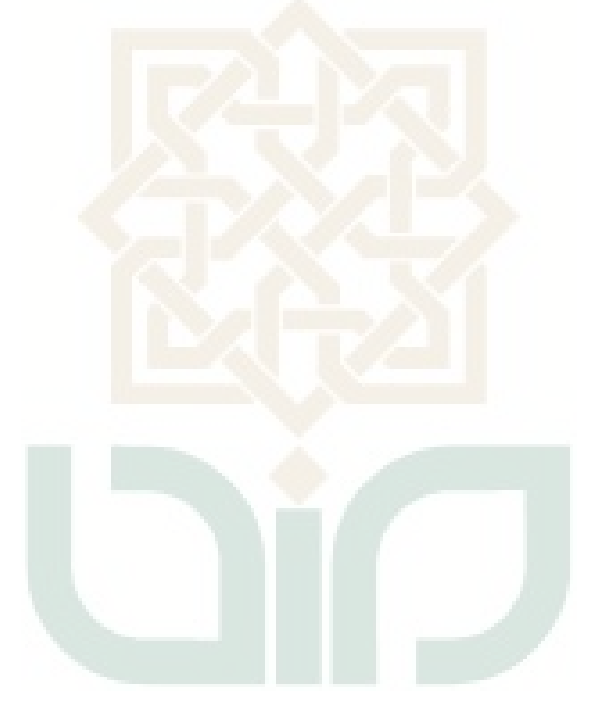

## **DAFTAR GAMBAR**

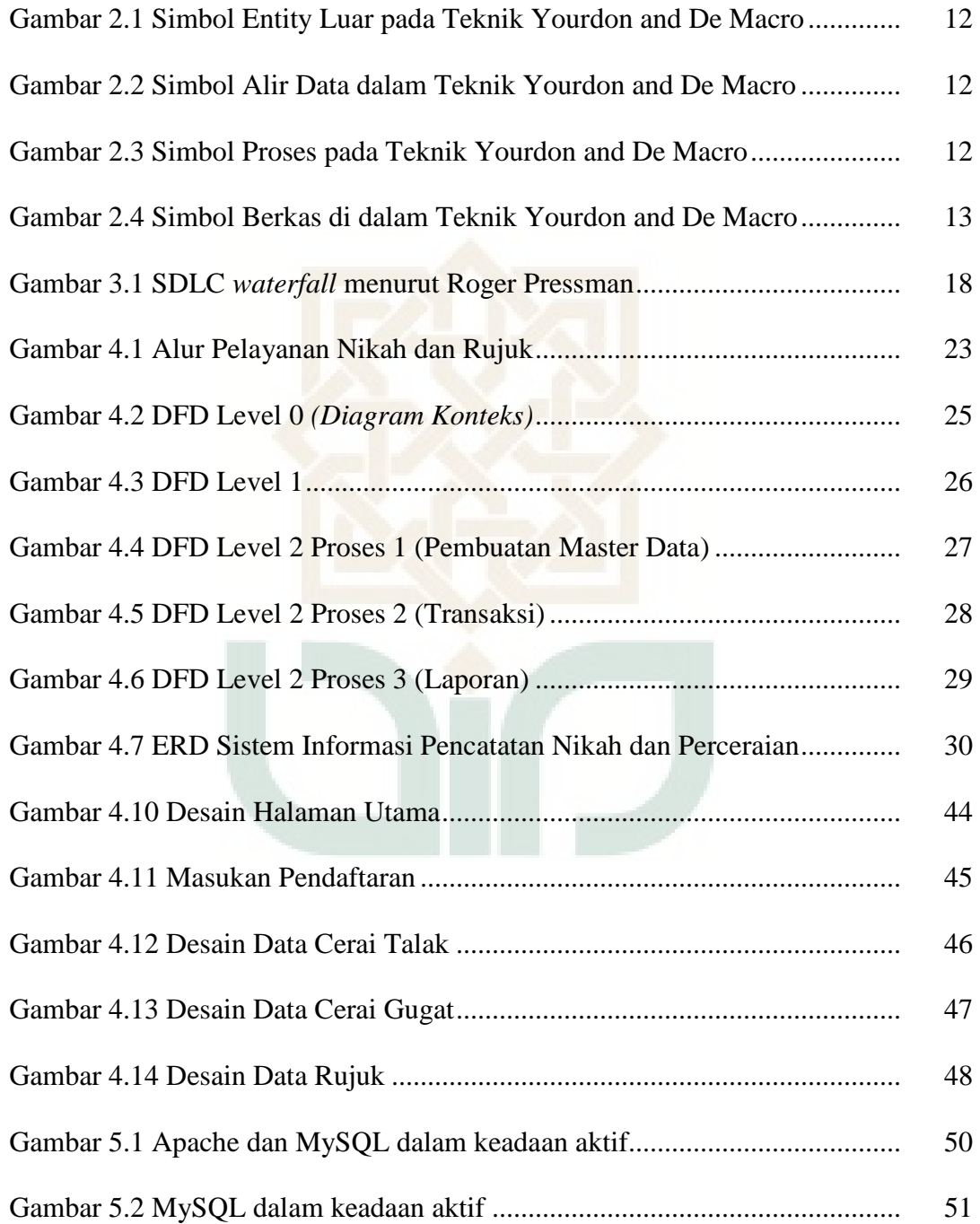

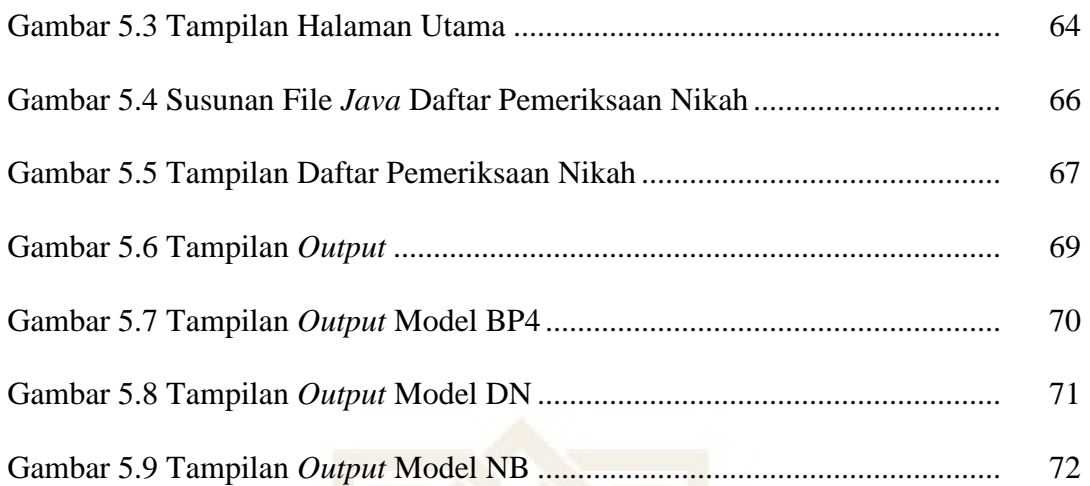

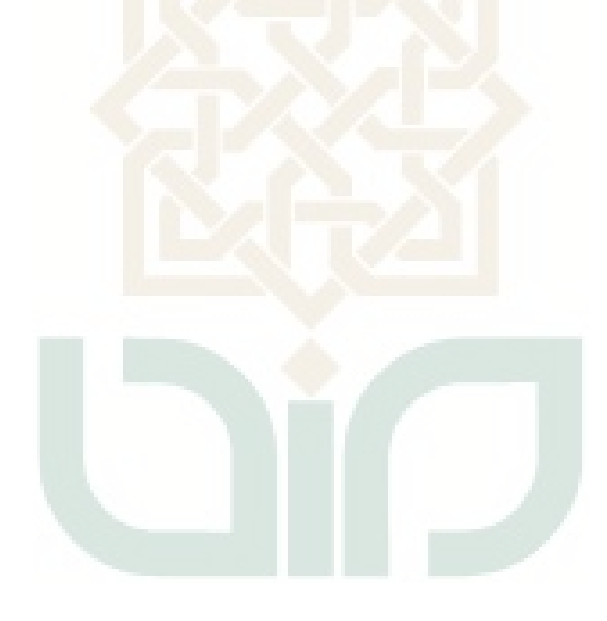

## **DAFTAR LAMPIRAN**

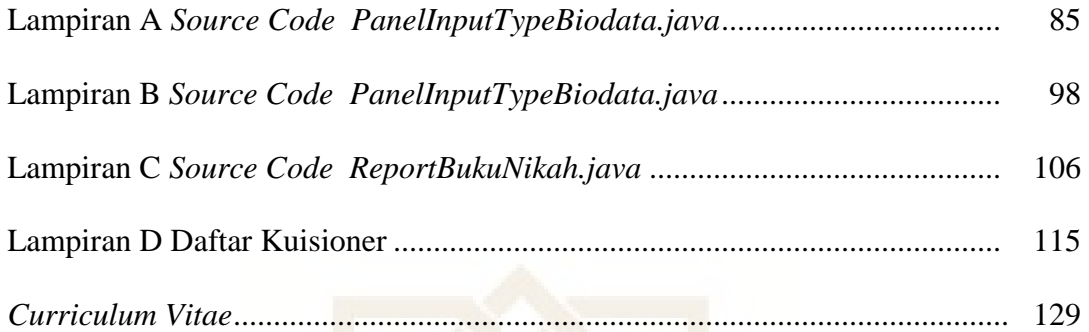

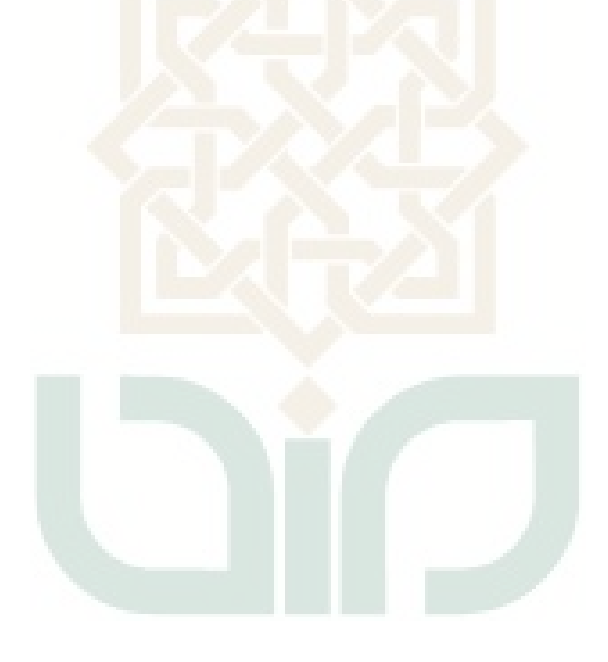

#### **SISTEM INFORMASI PENCATATAN NIKAH DAN PERCERAIAN**

#### **Roch'asah Joko Winarno NIM : 06650014**

#### **INTISARI**

Di wilayah Kabupaten Bantul terdapat 17 KUA yang rata-rata masih menggunakan cara manual dalam melakukan pencatatan nikah, sehingga kurang efektif dan efisien. Sistem Informasi pencatatan nikah dan perceraian merupakan salah satu sarana penting bagi KUA se-Kabupaten Bantul dalam melakukan pencatatan nikah dan perceraian, sehingga akan mempermudah dan mempercepat proses pelayanan.

Metode penelitian yang digunakan dalam penelitian ini adalah pengembangan sistem, yaitu eksperimen untuk merancang sistem informasi pencatatan nikah dan perceraian. Sistem informasi pencatatan nikah dan perceraian ini dibangun dengan bahasa pemrograman *java*, serta memanfaatkan *database* MySQL sebagai *database server*.

Hasil dari penelitian ini adalah sistem informasi pencatatan nikah dan perceraian sudah memiliki kemampuan memberikan kemudahan bagi PPN untuk memperoleh pegolahan data pernikahan dan perceraian **Kata Kunci:** Nikah, *java*, PHP, MySQL, web.

#### **INFORMATION SYSTEMS MARRIAGE RECORDS AND DIVORCE**

#### **Roch'asah Joko Winarno NIM : 06650014**

#### **ABSTRACT**

In Bantul regency there are 17 on average KUA still use manual way of doing marriage records, making it less effective and efficient. Information Systems marriage records and divorce is one of the important means for KUA as Bantul regency in conducting marriage and divorce records, that will simplify and speed up the service process.

The method used in this research is the development of the system, namely experimental design information systems for marriage and divorce records. System of marriage and divorce record information is built with Java programming language, and utilizing MySQL database as the database server.

Results from this study is the information system of marriage and divorce records already have the ability to provide convenience for VAT to obtain the data Pegolahan marriage and divorce

**Keywords:** Marriage, java, PHP, MySQL, web.

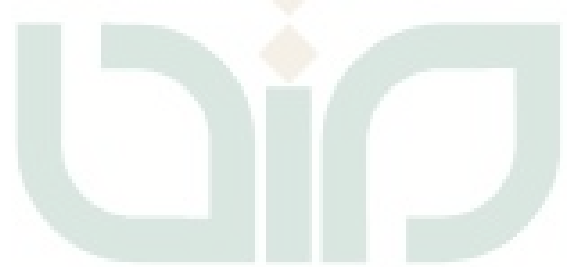

#### **BAB I**

#### **PENDAHULUAN**

#### **1.1 Latar Belakang**

Perkembangan teknologi di era globalisasi saat ini berlangsung sangat cepat. Teknologi informasi sudah menjadi hal yang sangat lumrah dan sebuah keharusan dalam segala aspek kehidupan. Tak hanya itu, saat ini teknologi informasi bahkan telah menjadi tulang punggung kehidupan manusia dalam penyediaan dan pemberian informasi. Keberadaan sebuah informasi yang *realtime*, cepat, dan akurat menjadi hal yang sangat penting bagi kelangsungan hidup manusia saat ini. Data dan informasi yang diperlukan tentu harus dapat mudah diakses oleh berbagai pihak yang berkepentingan *(stakeholders)* dengan efektif dan efisien.

Teknologi informasi didefinisikan sebagai pengembangan aplikasi dan teknologi berbasis komunikasi untuk memproses, penyajian, mengelola data, dan informasi. Teknologi informasi mempunyai pengertian luas meliputi segala sesuatu yang berkaitan dengan proses, penggunaan sebagai alat bantu, manipulasi data, dan pengelolaan informasi. Teknologi informasi pada dasarnya merupakan seperangkat peralatan yang saling berkaitan satu sama lain dalam membantu memudahkan kerja manusia (Satryo, 2005).

Dalam suatu organisasi atau perusahaan. Informasi terus mengalir dan jumlahnya semakin lama semakin meningkat seiring dengan jumlah permintaan, serta jumlah data yang semakin banyak. Selain itu penggunaan database dalam suatu perusahaan dan organisasipun semakin banyak terlebih dengan adanya sistem jaringan. Database dapat didistribusikan dari satu komputer ke komputer lain. Jumlah arus pemakaipun meningkat seiring besarnya organisasi atau perusahaan.

Organisasi maupun perusahaan membutuhkan sistem informasi untuk mengumpulkan, mengolah dan menyimpan data serta menyalurkan suatu informasi. Berkembangnya sistem informasi dari waktu ke waktu telah menghasilkan banyak informasi yang semakin kompleks. Kompleksnya informasi tersebut disebabkan oleh banyaknya permintaan, jumlah data serta tingkat *iterasi* perintah SQL dalam suatu program.

Sistem diharapkan membuat suatu distribusi yang transparan. Basis data terdistribusi terbagi menjadi beberapa *fragment* yang disimpan di beberapa komputer dan mungkin di replikasi, dan alokasi penyimpanan tidak diketahui pengguna . Adanya Transparansi di dalam basis data terdistribusi agar terlihat sistem ini seperti basis data tersentralisasi. Hal Ini mengacu pada prinsip dasar dari DBMS. Transparansi memberikan fungsional yang baik untuk pengguna tetapi sayangnya mengakibatkan banyak permasalahan yang timbul dan harus diatasi oleh DDBMS.

Di wilayah Kabupaten Bantul terdapat 17 KUA yang rata-rata masih

menggunakan cara manual dalam melakukan pencatatan nikah, sehingga kurang efektif dan efisien. Di era perkembangan teknologi informasi yang sangat cepat ini, keberadaan sebuah Sistem Informasi sudah mejadi keharusan bagi sebuah institusi pemerintahan. Hal tersebut memberikan nilai tambah bagi institusi untuk dapat melakukan pencatatan nikah dan perceraian*.*

Adanya Sistem Informasi pencatatan nikah dan perceraian merupakan salah satu sarana penting bagi KUA se-Kabupaten Bantul dalam melakukan pencatatan nikah dan perceraian, sehingga akan mempermudah dan mempercepat proses pelayanan.

#### **1.2 Rumusan Masalah**

Berdasarkan latar belakang masalah di atas maka rumusan masalah dalam penelitian ini adalah

- 1. Bagaimana merancang sebuah sistem informasi pencatatan nikah dan perceraian yang dapat membantu melakukan pengolahan data pernikahan di KUA Kabupaten Bantul.
- 2. Bagaimana mengimplementasikannya menggunakan bahasa pemrograman *java* dan basis data MySQL.

#### **1.3 Batasan Masalah**

Sistem yang dibuat dalam penyusunan skripsi ini adalah suatu sistem yang dapat memberikan informasi pencatatan nikah dan perceraian dengan dibatasi pada beberapa hal sebagai berikut:

- 1. Menggunakan bahasa pemrograman *java* untuk membangun sistem informasi pencatatan nikah dan perceraian.
- 2. Menggunakan MySQL sebagai *database.*

#### **1.4 Tujuan Penelitian**

Berdasarkan rumusan masalah diatas, maka tujuan penelitian ini adalah :

- 1. Merancang suatu sistem informasi yang berfungsi untuk memberikan informasi pendaftaran nikah, melakukan pencatatan nikah dan perceraian
- 2. Memberikan kemudahan akses kepada pagawai KUA untuk melakukan pencarian data secara cepat dan tepat apabila data sewaktu-waktu diperlukan.

### **1.5 Manfaat Penelitian**

Hasil penelitian ini diharapkan dapat memberi manfaat sebagai berikut:

- 1. Memberikan suatu sumbangan ide kepada pihak KUA untuk memudahkan dalam hal melakukan pencatatan nikah dan perceraian.
- 2. Dapat dikembangkan untuk penelitian lebih lanjut dan memicu dikembangkannya sistem informasi pendaftaran nikah dan perceraian yang lebih kompleks lagi.

#### **1.6 Keaslian Penelitian**

Penelitian yang berhubungan dengan masalah sistem informasi pencatatan nikah berbasis Web sudah pernah dilakukan, namun untuk sistem informasi pencatatan nikah dan perceraian berbasis java belum pernah dilakukan khususnya di UIN Sunan kalijaga Yogyakarta.

Dalam pengembangannya, perancangan dan pembangunan aplikasi sistem informasi pencatatan nikah dan perceraian ini dilakukan dengan menggunakan metode pendekatan fungsional. Metode perancangan sistem dengan pendekatan fungsional akan digambarkan dengan menggunakan DFD (*Data FlowDiagram*) atau DAD (Diagram Alir Data). Sedangkan dalam pemodelan basis datanya digambarkan dengan ERD (*Entity Relationalship Diagram*)*.*

#### **BAB VII**

#### **PENUTUP**

#### **7.1 Kesimpulan**

Berdasarkan kegiatan yang telah dilakukan oleh penulis selama perancangan sampai implementasi sistem informasi penerimaan mahasiswa baru ini, maka dapat diambil beberapa kesimpulan berikut:

- 1. Telah dirancang sistem informasi Pencatatan Nikah dan Perceraian menggunakan bahasa pemrograman *Java*, serta MySQL sebagai *database*.
- 2. Sistem informasi Pencatatan Nikah dan Perceraian sudah memberikan kemudahan kepada pegawai KUA dalam mengakses informasi dan melakukan proses pendaftaran*.* Hal ini terbukti dengan hasil akhir dari kuisioner yang dilakukan saat tahap pengujian.

#### **7.2. Saran**

Sistem informasi Pencatatan Nikah dan Perceraian ini tidak terlepas dari kekurangan dan kelemahan. Oleh karena itu, untuk pengembangan sistem informasi Pencatatan Nikah dan Perceraian yang lebih baik, penulis menyarankan beberapa hal, antara lain:

- 1. Perlu dibuat *database* terdistribusi, sehingga dikoneksikan secara terdistribusi ke beberapa KUA
- 2. Penambahan beberapa fasilitas yang lebih kompleks di dalam sistem,

Akhirnya dengan segala keterbatasan sistem yang dibuat penulis ini, penulis tetap berharap bahwa sistem ini akan memberikan gagasan baru bagi pembaca untuk mengembangkan lebih lanjut . Selain itu semoga sistem ini dapat digunakan sebagai langkah awal dalam pemanfaatan teknologi informasi.

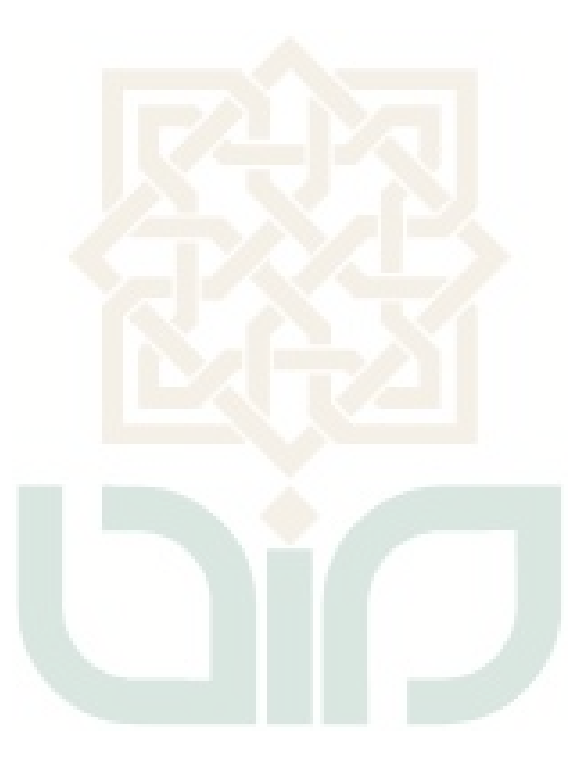

#### **DAFTAR PUSTAKA**

- Handiwidjojo, Wimmie (2000) *Web Sebagai Multi Platform Database*, Buletin Jendela Informatika Vol 1 No 6, \_\_\_\_\_\_\_\_\_\_
- Jogiyanto HM (2001) *Analisis dan Desain Sistem Informasi : Pendekatan Terstruktur Teori dan Praktek Aplikasi Bisnis,*Penerbit Andi, Yogyakarta
- Kadir, Abdul (2003) *Dasar Aplikasi Database MySQL Delphi,* Penerbit Andi, Yogyakarta
- Kadir, Abdul (2008) *Dasar Pemrograman Web Dinamis Menggunakan PHP*, Penerbit Andi, Yogyakarta
- Nugroho, Adi (2005) *Analisis dan Perancangan Sistem Informasi dengan Metodologi Berorientasi Objek*, Penerbit Informatika Bandung, Bandung
- Oetomo, Budi Sutedjo Dharma (2002) *Perencanaan dan Pembanguna Sistem Informasi*, Penerbit Andi, Yogyakarta
- Syafi'I, M. (2004) *Membangun Aplikasi Berbasis PHP dan MySQL*, Penerbit Andi, Yogyakarta
- Kristanto, Andri (2008) *Perancangan Sistem Informasi dan aplikasinya,*  Penerbit Gava Media, Yogyakarta
- Satryo, Eko (2005) *Pengantar Teknologi Informasi,* Penerbit Salemba Infotek, Jakarta
- Laudon, Kennetc C. Laudon, Jane P. 2004. **Management Information System, Managing The Digital Firms, Eighth Edition**. Prentice Hall
- Arief, M. Rudyanto. 2006. "Pemrograman Basis Data Menggunakan Transact-SQL dengan Microsoft SQL Server 2000". Penerbit Andi. Yogyakarta.
- Davis, Gordon B., 1991. "Kerangka Dasar Sistem Informasi Manajemen Bagian 1". PT Pustaka Binamas Pressindo, Jakarta.
- Kusrini. 2007. "Strategi Perancangan dan Pengelolaan Basis Data". Penerbit Andi Yogyakarta.
- Mahyuzir, T.,D., 1991. "Pengantar Analisis dan Perancangan Perangkat Lunak". Elex Media Komputindo, Jakarta.
- Nugroho, Bunafit. 2005. "Pengembangan Program WAP dengan WML dan PHP", Gava Media, Yogyakarta.
- Sariana, Krisna. 2010. "Perancangan Sistem Informasi Berbasis WEB pada kantor BPN Sleman". Skripsi, STMIK AMIKOM, Yogyakarta.
- Sunarfrihantono, Bimo. 2002. "PHP & MySQL Untuk Web". Penerbit Andi. Yogyakarta.

#### **LAMPIRAN**

```
File : PanelInputTypeBiodata.java
```

```
/ \star* PanelInputTypeBiodata.java
 *
 */
package kua.gui.panel.nikah;
import com.toedter.calendar.JDateChooser;
import java.util.Calendar;
import java.util.GregorianCalendar;
import javax.swing.JComboBox;
import kua.gui.panel.*;
import javax.swing.JComponent;
import javax.swing.JLabel;
import javax.swing.JPanel;
import javax.swing.JSpinner;
import javax.swing.JTextField;
import kua.db.DataBase;
import kua.engine.OperationDate;
import kua.gui.FrameUtama;
import kua.gui.popup.PopupMenuManager;
import kua.gui.popup.tips.LabelPopupMenuTips;
/**
 *
 * @author rjoko
 */
public class PanelInputTypeBiodata extends javax.swing.JPanel 
         implements PanelInput{
     /** Creates new form PanelInputTypeBiodata */
     public PanelInputTypeBiodata() {
         initComponents();
         initJComp();
         initJLabel();
     }
     public PanelInputTypeBiodata(FrameUtama parent) {
         this();
         this.parent = parent;
         initPopupMenuTips();
     }
     // <editor-fold defaultstate="collapsed" desc="Generated Code"> 
     private void initComponents() {
         jLabel1 = new javax.swing.JLabel();
         jLabel2 = new javax.swing.JLabel();
         jLabel3 = new javax.swing.JLabel();
         jLabel4 = new javax.swing.JLabel();
         jLabel5 = new javax.swing.JLabel();
         jLabel6 = new javax.swing.JLabel();
        jLabel7 = new javax.swing.JLabel();
```

```
 jLabel8 = new javax.swing.JLabel();
         jLabel9 = new javax.swing.JLabel();
        jlabell0 = new javax.swing.JLabel();
         jTextField1 = new javax.swing.JTextField();
         jTextField2 = new javax.swing.JTextField();
         jTextField3 = new javax.swing.JTextField();
        jDateChooser4 = new com.toedter.calendar.JDateChooser();
         jSpinner5 = new javax.swing.JSpinner();
         jTextField6 = new javax.swing.JTextField();
         jTextField7 = new javax.swing.JTextField();
         jTextField8 = new javax.swing.JTextField();
         jTextField9 = new javax.swing.JTextField();
         jComboBox10 = new javax.swing.JComboBox();
         jLabel1.setText("Nama Lengkap");
         jLabel2.setText("Nama Alias");
         jLabel3.setText("Tempat Lahir");
        jLabel4.setText("Tanggal Lahir");
         jLabel5.setText("Umur");
         jLabel6.setText("Warganegara");
        jLabel7.setText("Agama");
         jLabel8.setText("Pekerjaan");
         jLabel9.setText("Tempat Tinggal");
         jLabel10.setText("Pendidikan Terakhir");
         jTextField1.setEditable(false);
         jTextField2.setEditable(false);
         jTextField3.setEditable(false);
         jDateChooser4.setDateFormatString("dd/MM/yyyy");
         jDateChooser4.setEnabled(false);
         jDateChooser4.addPropertyChangeListener(new 
java.beans.PropertyChangeListener() {
             public void propertyChange(java.beans.PropertyChangeEvent evt) 
{
                 jDateChooser4PropertyChange(evt);
 }
         });
         jSpinner5.setModel(new 
javax.swing.SpinnerNumberModel(Integer.valueOf(0), Integer.valueOf(0), 
null, Integer.valueOf(1)));
         jSpinner5.setEnabled(false);
         jTextField6.setEditable(false);
         jTextField7.setEditable(false);
```

```
 jTextField8.setEditable(false);
         jTextField9.setEditable(false);
         jComboBox10.setModel(new 
javax.swing.DefaultComboBoxModel(kua.properti.Kua.PENDIDIKAN));
         jComboBox10.setEnabled(false);
         javax.swing.GroupLayout layout = new 
javax.swing.GroupLayout(this);
         this.setLayout(layout);
         layout.setHorizontalGroup(
layout.createParallelGroup(javax.swing.GroupLayout.Alignment.LEADING)
             .addGroup(javax.swing.GroupLayout.Alignment.TRAILING, 
layout.createSequentialGroup()
                .addContainerGap()
                 .addGroup(layout.createParallelGroup(javax.swing.GroupLayo
ut.Alignment.TRAILING)
                      .addComponent(jLabel4, 
javax.swing.GroupLayout.Alignment.LEADING,
javax.swing.GroupLayout.DEFAULT SIZE, 191, Short.MAX VALUE)
                      .addComponent(jLabel3, 
javax.swing.GroupLayout.Alignment.LEADING, 
javax.swing.GroupLayout.DEFAULT SIZE, 191, Short.MAX VALUE)
                      .addComponent(jLabel2, 
javax.swing.GroupLayout.Alignment.LEADING, 
javax.swing.GroupLayout.DEFAULT SIZE, 191, Short.MAX VALUE)
                     .addComponent(jLabel1, 
javax.swing.GroupLayout.Alignment.LEADING, 
javax.swing.GroupLayout.DEFAULT SIZE, 191, Short.MAX VALUE)
                     .addComponent(jTextField1, 
javax.swing.GroupLayout.Alignment.LEADING, 
javax.swing.GroupLayout.DEFAULT SIZE, 191, Short.MAX VALUE)
                     .addComponent(jTextField2, 
javax.swing.GroupLayout.Alignment.LEADING, 
javax.swing.GroupLayout.DEFAULT_SIZE, 191, Short.MAX_VALUE)
                      .addComponent(jTextField3, 
javax.swing.GroupLayout.Alignment.LEADING, 
javax.swing.GroupLayout.DEFAULT_SIZE, 191, Short.MAX_VALUE)
                     .addComponent(jTextField9, 
javax.swing.GroupLayout.Alignment.LEADING, 
javax.swing.GroupLayout.DEFAULT_SIZE, 191, Short.MAX_VALUE)
                     .addComponent(jTextField8, 
javax.swing.GroupLayout.Alignment.LEADING, 
javax.swing.GroupLayout.DEFAULT SIZE, 191, Short.MAX VALUE)
                     .addComponent(jTextField7, 
javax.swing.GroupLayout.Alignment.LEADING, 
javax.swing.GroupLayout.DEFAULT_SIZE, 191, Short.MAX_VALUE)
                      .addComponent(jTextField6, 
javax.swing.GroupLayout.Alignment.LEADING, 
javax.swing.GroupLayout.DEFAULT SIZE, 191, Short.MAX VALUE)
                      .addComponent(jSpinner5, 
javax.swing.GroupLayout.Alignment.LEADING, 
javax.swing.GroupLayout.PREFERRED_SIZE, 43, 
javax.swing.GroupLayout.PREFERRED_SIZE)
                      .addComponent(jComboBox10,
```

```
javax.swing.GroupLayout.Alignment.LEADING, 
javax.swing.GroupLayout.PREFERRED_SIZE, 115, 
javax.swing.GroupLayout.PREFERRED_SIZE)
                     .addComponent(jLabel5, 
javax.swing.GroupLayout.Alignment.LEADING, 
javax.swing.GroupLayout.DEFAULT_SIZE, 191, Short.MAX_VALUE)
                      .addComponent(jLabel6, 
javax.swing.GroupLayout.Alignment.LEADING, 
javax.swing.GroupLayout.DEFAULT_SIZE, 191, Short.MAX_VALUE)
                      .addComponent(jLabel7, 
javax.swing.GroupLayout.Alignment.LEADING, 
javax.swing.GroupLayout.DEFAULT_SIZE, 191, Short.MAX_VALUE)
                      .addComponent(jLabel8, 
javax.swing.GroupLayout.Alignment.LEADING, 
javax.swing.GroupLayout.DEFAULT SIZE, 191, Short.MAX VALUE)
                     .addComponent(jLabel9, 
javax.swing.GroupLayout.Alignment.LEADING, 
javax.swing.GroupLayout.DEFAULT_SIZE, 191, Short.MAX VALUE)
                     .addComponent(jLabel10, 
javax.swing.GroupLayout.Alignment.LEADING, 
javax.swing.GroupLayout.DEFAULT SIZE, 191, Short.MAX VALUE)
                      .addComponent(jDateChooser4, 
javax.swing.GroupLayout.Alignment.LEADING, 
javax.swing.GroupLayout.PREFERRED_SIZE, 
javax.swing.GroupLayout.DEFAULT_SIZE,
javax.swing.GroupLayout.PREFERRED_SIZE))
                  .addContainerGap())
         );
         layout.setVerticalGroup(
layout.createParallelGroup(javax.swing.GroupLayout.Alignment.LEADING)
             .addGroup(layout.createSequentialGroup()
                 .addContainerGap()
                 .addComponent(jLabel1)
                 .addPreferredGap(javax.swing.LayoutStyle.ComponentPlacemen
t.RELATED)
                 .addComponent(jTextField1, 
javax.swing.GroupLayout.PREFERRED_SIZE, 
javax.swing.GroupLayout.DEFAULT_SIZE, 
javax.swing.GroupLayout.PREFERRED_SIZE)
                  .addPreferredGap(javax.swing.LayoutStyle.ComponentPlacemen
t.RELATED)
                 .addComponent(jLabel2)
                 .addPreferredGap(javax.swing.LayoutStyle.ComponentPlacemen
t.RELATED)
                 .addComponent(jTextField2, 
javax.swing.GroupLayout.PREFERRED_SIZE, 
javax.swing.GroupLayout.DEFAULT SIZE,
javax.swing.GroupLayout.PREFERRED_SIZE)
                 .addPreferredGap(javax.swing.LayoutStyle.ComponentPlacemen
t.RELATED)
                 .addComponent(jLabel3)
                  .addPreferredGap(javax.swing.LayoutStyle.ComponentPlacemen
t.RELATED)
                 .addComponent(jTextField3, 
javax.swing.GroupLayout.PREFERRED_SIZE, 
javax.swing.GroupLayout.DEFAULT_SIZE,
javax.swing.GroupLayout.PREFERRED_SIZE)
```

```
 .addPreferredGap(javax.swing.LayoutStyle.ComponentPlacemen
t.RELATED)
                 .addComponent(jLabel4)
                 .addPreferredGap(javax.swing.LayoutStyle.ComponentPlacemen
t.RELATED)
                 .addComponent(jDateChooser4, 
javax.swing.GroupLayout.PREFERRED_SIZE, 
javax.swing.GroupLayout.DEFAULT SIZE,
javax.swing.GroupLayout.PREFERRED_SIZE)
                 .addPreferredGap(javax.swing.LayoutStyle.ComponentPlacemen
t.RELATED)
                 .addComponent(jLabel5)
                 .addPreferredGap(javax.swing.LayoutStyle.ComponentPlacemen
t.RELATED)
                .addComponent(jSpinner5,
javax.swing.GroupLayout.PREFERRED_SIZE, 
javax.swing.GroupLayout.DEFAULT_SIZE, 
javax.swing.GroupLayout.PREFERRED SIZE)
                 .addPreferredGap(javax.swing.LayoutStyle.ComponentPlacemen
t.RELATED)
                 .addComponent(jLabel6)
                 .addPreferredGap(javax.swing.LayoutStyle.ComponentPlacemen
t.RELATED)
                .addComponent(jTextField6,
javax.swing.GroupLayout.PREFERRED_SIZE, 
javax.swing.GroupLayout.DEFAULT SIZE,
javax.swing.GroupLayout.PREFERRED_SIZE)
                 .addPreferredGap(javax.swing.LayoutStyle.ComponentPlacemen
t.RELATED)
                 .addComponent(jLabel7)
                 .addPreferredGap(javax.swing.LayoutStyle.ComponentPlacemen
t.RELATED)
                 .addComponent(jTextField7, 
javax.swing.GroupLayout.PREFERRED_SIZE, 
javax.swing.GroupLayout.DEFAULT_SIZE,
javax.swing.GroupLayout.PREFERRED_SIZE)
                 .addPreferredGap(javax.swing.LayoutStyle.ComponentPlacemen
t.RELATED)
                 .addComponent(jLabel8)
                 .addPreferredGap(javax.swing.LayoutStyle.ComponentPlacemen
t.RELATED)
                 .addComponent(jTextField8, 
javax.swing.GroupLayout.PREFERRED_SIZE, 
javax.swing.GroupLayout.DEFAULT_SIZE, 
javax.swing.GroupLayout.PREFERRED_SIZE)
                 .addPreferredGap(javax.swing.LayoutStyle.ComponentPlacemen
t.RELATED)
                 .addComponent(jLabel9)
                 .addPreferredGap(javax.swing.LayoutStyle.ComponentPlacemen
t.RELATED)
                 .addComponent(jTextField9, 
javax.swing.GroupLayout.PREFERRED_SIZE, 
javax.swing.GroupLayout.DEFAULT SIZE,
javax.swing.GroupLayout.PREFERRED_SIZE)
                 .addPreferredGap(javax.swing.LayoutStyle.ComponentPlacemen
t.RELATED)
                 .addComponent(jLabel10)
                 .addPreferredGap(javax.swing.LayoutStyle.ComponentPlacemen
```

```
t.RELATED)
                 .addComponent(jComboBox10, 
javax.swing.GroupLayout.PREFERRED_SIZE, 
javax.swing.GroupLayout.DEFAULT SIZE,
javax.swing.GroupLayout.PREFERRED_SIZE)
                .addContainerGap(javax.swing.GroupLayout.DEFAULT_SIZE,
Short.MAX_VALUE))
         );
     }// </editor-fold> 
    private void 
jDateChooser4PropertyChange(java.beans.PropertyChangeEvent evt) { 
        Calendar cal = jDateChooser4.getCalendar();
        if(cal != null & & & & & \nightharpoonup((javax.swing.SpinnerNumberModel)jSpinner5.getModel()).getMinimum()
           == (Comparable)0){
             int umur = new GregorianCalendar().get(Calendar.YEAR) 
                      - cal.get(Calendar.YEAR);
             jSpinner5.setValue(umur);
 }
     } 
     // Variables declaration - do not modify 
    private javax.swing.JComboBox jComboBox10;
   private com.toedter.calendar.JDateChooser jDateChooser4;
   private javax.swing.JLabel jLabel1;
    private javax.swing.JLabel jLabel10;
    private javax.swing.JLabel jLabel2;
    private javax.swing.JLabel jLabel3;
    private javax.swing.JLabel jLabel4;
    private javax.swing.JLabel jLabel5;
    private javax.swing.JLabel jLabel6;
    private javax.swing.JLabel jLabel7;
   private javax.swing.JLabel jLabel8;
    private javax.swing.JLabel jLabel9;
    private javax.swing.JSpinner jSpinner5;
    private javax.swing.JTextField jTextField1;
    private javax.swing.JTextField jTextField2;
    private javax.swing.JTextField jTextField3;
    private javax.swing.JTextField jTextField6;
    private javax.swing.JTextField jTextField7;
    private javax.swing.JTextField jTextField8;
    private javax.swing.JTextField jTextField9;
    // End of variables declaration 
     /** frame utama sebagai parent */
    FrameUtama parent = null;
     /** jumlah inputan. berguna untuk panjang array JLabel dan JComp */
   private final int NUMBER INPUT = 10;
     /** component input */
     private JComponent[] jComp;
     /** label input */
     private JLabel[] jLabel;
     /** keaktifan componen input */
    private boolean isActiveComp = false;
     /** tabel dari dataabse */
    private String dbTable;
```

```
 /** database */
    private DataBase db;
    /** column dari tabel yang bersangkutan di database */
    private String [] allColumnTable;
    /** jenis popup tips */
    private String [] jenisPopupTips = {
                       LabelPopupMenuTips.JENIS_POPUP_TIPS[2]
                      ,LabelPopupMenuTips.JENIS_POPUP_TIPS[2]
                      ,LabelPopupMenuTips.JENIS_POPUP_TIPS[0]
                      ,""
                     ,""
                     ,LabelPopupMenuTips.JENIS_POPUP_TIPS[6]
                     ,LabelPopupMenuTips.JENIS_POPUP_TIPS[4]
                     ,LabelPopupMenuTips.JENIS_POPUP_TIPS[3]
                     ,LabelPopupMenuTips.JENIS_POPUP_TIPS[0]
                     ,""
             };
    /** dikosongkan */
    public void clearValue() {
         Object [] value = new Object[NUMBER_INPUT];
        for(int i=0; i<NUMBER INPUT; i++){
             /** spinner */
            if(i==4)value[i] = 0; /** combo box */
             else if(i==9)
                value[i] = ""; /** date chooser */
            else if(i==3) value[i] = null;
             /** text field */
             else
                value[i] = ""; }
         setValueJComp(value);
     }
    public int getInputCount(){
        return NUMBER_INPUT;
 }
    /** get JComp untuk inputan data.
     * @return array panjangnya 20
     * @return 0 - jTextField/Nama Lengkap
     * @return 1 - jTextField/Nama Alias
     * @return 2 - jTextField/Tempat Lahir
     * @return 3 - jDateChooser/Tanggal Lahir 
     * @return 4 - jSpinner/Umur 
      * @return 5 - jTextField/Warganegara
     * @return 6 - jTextField/Agama
     * @return 7 - jTextField/Pekerjaan 
     * @return 8 - jTextField/Tempat Tinggal
     * @return 9 - jComboBox/Pendidikan Terakhir
     */
    public JComponent[] getJComp() {
        return jComp;
 }
```
```
 /** get JLabel.
      * @return array panjangnya 20
      * @return 0 - jTextField/Nama Lengkap
      * @return 1 - jTextField/Nama Alias
      * @return 2 - jTextField/Tempat Lahir
      * @return 3 - jDateChooser/Tanggal Lahir 
      * @return 4 - jSpinner/Umur 
      * @return 5 - jTextField/Warganegara
      * @return 6 - jTextField/Agama
      * @return 7 - jTextField/Pekerjaan 
      * @return 8 - jTextField/Tempat Tinggal
      * @return 9 - jComboBox/Pendidikan Terakhir
     */
    public JLabel[] getJLabel() {
         return jLabel;
     }
    public JPanel getJPanel() {
         return this;
     }
    /** dapatkan value dari inputan.
      * @return array panjangnya 20
      * @return 0 - jTextField/Nama Lengkap
      * @return 1 - jTextField/Nama Alias
      * @return 2 - jTextField/Tempat Lahir
      * @return 3 - jDateChooser/Tanggal Lahir 
      * @return 4 - jSpinner/Umur 
      * @return 5 - jTextField/Warganegara
      * @return 6 - jTextField/Agama
      * @return 7 - jTextField/Pekerjaan 
      * @return 8 - jTextField/Tempat Tinggal
      * @return 9 - jComboBox/Pendidikan Terakhir
      */
    public Object[] getInputValue(){
         Object [] value=new Object[NUMBER_INPUT];
         for(int i=0;i<NUMBER_INPUT;i++){
             /** combo box */
            if(i==9)value[i] = ((JComboBox)getJComp()[i]).getSelectedItem();
             /** spinner */
             else if (i==4)
                value[i] = ((JSpinner)getJComp()[i]).getValue();
             /** date chooser */
             else if(i==3)
                value[i] = ((JDateChooser)getJComp()[i]).getCalendar();
            /** text field */ else 
                value[i] = ((JTextField)getJComp()[i]) .getText();
 }
         /** simpan tips */
         saveTips();
        return value;
    }
```

```
 /** dapatkan value dari inputan dengan nilai sudah di convert ke 
String.
      * @return array panjangnya 20
      * @return 0 - jTextField/Nama Lengkap
      * @return 1 - jTextField/Nama Alias
      * @return 2 - jTextField/Tempat Lahir
      * @return 3 - jDateChooser/Tanggal Lahir 
      * @return 4 - jSpinner/Umur 
      * @return 5 - jTextField/Warganegara
      * @return 6 - jTextField/Agama
      * @return 7 - jTextField/Pekerjaan 
      * @return 8 - jTextField/Tempat Tinggal
      * @return 9 - jComboBox/Pendidikan Terakhir
      */
    public String[] getInputValueCastString() {
        String [] value=new String[NUMBER INPUT];
         for(int i=0;i<NUMBER_INPUT;i++){
            if(i == 3){
                 Calendar cal = 
((JDateChooser)getJComp()[i]).getCalendar();
                value[i] = null;if(cal != null)value[i] =OperationDate.getStringDMYSlashFromCalendar(cal);
 }
             /** combo box */
             else if(i==9)
                value[i] = ((JComboBox)getJComp() [i]).getSelectedItem() +
"";
             /** spinner */
             else if (i==4)
                value[i] = ((JSpinner)getJComp() [i]) .getValue() + "";/** text */ else 
                value[i] = ((JTextField) getJComp() [i]) . getText(); }
         /** simpan tips */
         saveTips();
         return value;
     }
    public String[] getJenisPopupTips() {
         return null;
     }
     /** dapatkan String query where */
     public String getQueryWhere(String table, String [] columnTable) {
         String query="";
         String [] inputValue = getInputValueCastString();
         for(int i=0;i<inputValue.length && i<columnTable.length;i++){
             if(inputValue[i] != null && inputValue[i].length()>0){
                if(i==3) {
                    query += "" + table + "'." + columnTable[i] + "='"+
OperationDate.getStringYMDMinusFromDMY(inputValue[i])
```
93

```
 + "' AND ";
 }
                 /** spinner */
                 else if (i==4){
                    if(!inputValue[i].startsWith("-"))
                        query += "" + table + "'." + columnTable[i] +" = "" + inputValue[i]+ "' AND ";
 }
                 /** combo box dan text field */
                 else
                   query += "" + table + "'." + columnTable[i] +"`LIKE'%" +
                        inputValue[i]+ "%' AND ";
 }
 }
         /** jSpinner diset menjadi minimum 0 yang artinya kembali ke mode 
awal */
        setModeSearch(false);
       return query;
     }
     /** init jComponent array
     * @return array panjangnya 20
      * @return 0 - jTextField/Nama Lengkap
      * @return 1 - jTextField/Nama Alias
      * @return 2 - jTextField/Tempat Lahir
      * @return 3 - jDateChooser/Tanggal Lahir 
      * @return 4 - jSpinner/Umur 
      * @return 5 - jTextField/Warganegara
      * @return 6 - jTextField/Agama
      * @return 7 - jTextField/Pekerjaan 
      * @return 8 - jTextField/Tempat Tinggal
      * @return 9 - jComboBox/Pendidikan Terakhir
      */
    private void initJComp(){
         jComp = new JComponent[NUMBER_INPUT];
         jComp[0] = jTextField1;
        jComp[1] = jTextField2; jComp[2] = jTextField3;
        jComp[3] = jDateChoose1;jComp[4] = jSpinner5; jComp[5] = jTextField6;
         jComp[6] = jTextField7;
         jComp[7] = jTextField8;
         jComp[8] = jTextField9;
        jComp[9] = jCombobox10; }
     /** init label.
      * @return array panjangnya 20
 * @return 0 - jTextField/Nama Lengkap
 * @return 1 - jTextField/Nama Alias
      * @return 2 - jTextField/Tempat Lahir
      * @return 3 - jDateChooser/Tanggal Lahir 
      * @return 4 - jSpinner/Umur 
      * @return 5 - jTextField/Warganegara
```

```
 * @return 6 - jTextField/Agama
      * @return 7 - jTextField/Pekerjaan 
      * @return 8 - jTextField/Tempat Tinggal
      * @return 9 - jComboBox/Pendidikan Terakhir
      */
     private void initJLabel(){
         jLabel = new JLabel[NUMBER_INPUT];
        jllabel[0] = jLabel1;\text{jLabel}[1] = \text{jLabel2};jllabel[2] = jLabel3;jLabel[3] = jLabel4;
        jllabel[4] = jLabel5;jllabel[5] = jLabel6;\text{jLabel}[6] = \text{jLabel}\text{index}[7] = \text{index}[8;\text{jLabel}[8] = \text{jLabel}[9];
        jllabel[9] = jLabel10; }
     /** init popupmenutips untuk textfield */
     private void initPopupMenuTips(){
         if(jenisPopupTips!=null && jenisPopupTips.length == NUMBER_INPUT){
              for(int i=0;i<jenisPopupTips.length;i++){
                 if(ienisPopupTips[i] == null |)jenisPopupTips[i].length()==0 
                          || i==3 || i==4 || i==9)
                      continue;
                  new PopupMenuManager().manageTextFieldPopupMenu
                      (parent.getLoadProgram(), (JTextField)jComp[i], 
jenisPopupTips[i]);
 } 
 }
     }
     public boolean isActiveJComp() {
        return isActiveComp;
     }
     /** set visible komponen input
      * @return array panjangnya 20
      * @return 0 - jTextField/Nama Lengkap
      * @return 1 - jTextField/Nama Alias
      * @return 2 - jTextField/Tempat Lahir
      * @return 3 - jDateChooser/Tanggal Lahir 
      * @return 4 - jSpinner/Umur 
      * @return 5 - jTextField/Warganegara
      * @return 6 - jTextField/Agama
      * @return 7 - jTextField/Pekerjaan 
      * @return 8 - jTextField/Tempat Tinggal
      * @return 9 - jComboBox/Pendidikan Terakhir
      */
     @Override
     public boolean[] isVisibleJComp() {
         boolean [] isVisible = new boolean[NUMBER_INPUT];
         for(int i=0;i<NUMBER_INPUT;i++)
            isVisible[i] = jComp[i].isVisible();
         return isVisible;
 }
```

```
 /** simpan tips */
    private void saveTips(){
         if(jenisPopupTips!=null && jenisPopupTips.length == NUMBER_INPUT){
             for(int i=0;i<jenisPopupTips.length;i++){
                 if(jenisPopupTips[i] == null ||
jenisPopupTips[i].length()==0)
                     continue;
                 LabelPopupMenuTips labelPopupMenuTips = 
                     parent.getLoadProgram().getLabelPopUpMenuTips();
                 labelPopupMenuTips.saveTipsToDataBase(jenisPopupTips[i]
                     , ((JTextField)jComp[i]).getText(),false);
 } 
 }
     }
     /** set aktif komponen input
      * @param array panjangnya 20
      * @param 0 - jTextField/Nama Lengkap
      * @param 1 - jTextField/Nama Alias
      * @param 2 - jTextField/Tempat Lahir
      * @param 3 - jDateChooser/Tanggal Lahir 
      * @param 4 - jSpinner/Umur 
* @param 5 - jTextField/Warganegara
 * @param 6 - jTextField/Agama
      * @param 7 - jTextField/Pekerjaan 
      * @param 8 - jTextField/Tempat Tinggal
      * @param 9 - jComboBox/Pendidikan Terakhir
      */
     public void setActiveJComp(boolean active) {
        for(int i=0;i<NUMBER INPUT;i++){
            if(i == 3 || i == 4 || i == 9)getJComp()[i].setEnabled(active);
             else
                 ((JTextField)getJComp()[i]).setEditable(active);
 }
     }
     public void setDatabase(DataBase database, String databaseTable) {
         db = database;
         dbTable = databaseTable;
         allColumnTable = db.getColumnsTable(dbTable);
     }
     /** set label.
      * @param array panjangnya 20
      * @param 0 - jTextField/Nama Lengkap
      * @param 1 - jTextField/Nama Alias
      * @param 2 - jTextField/Tempat Lahir
      * @param 3 - jDateChooser/Tanggal Lahir 
      * @param 4 - jSpinner/Umur 
      * @param 5 - jTextField/Warganegara
      * @param 6 - jTextField/Agama
      * @param 7 - jTextField/Pekerjaan 
      * @param 8 - jTextField/Tempat Tinggal
      * @param 9 - jComboBox/Pendidikan Terakhir
      */
     public void setLabel(String [] label){
```

```
 if(label != null && label.length==NUMBER_INPUT){
            for(int i=0; i<NUMBER INPUT; i++)
                 getJLabel()[i].setText(label[i]);
 }
     }
     /** dikosongkan untuk mode pencarian */
    public void setModeSearch(boolean isModeSearch) {
         clearValue();
         /** jSpinner diset menjadi minimum -1 yang artinya digunakan dalam 
mode 
          * pencarian. -1 artinya tidak dieksekusi dalam pencarian
          */
         if(isModeSearch)
             jSpinner5.setModel(new javax.swing.SpinnerNumberModel(-1, -1, 
null, 1));
         else
            jSpinner5.setModel(new javax.swing.SpinnerNumberModel(0, 0,
null, 1));
 }
    public void setPopupTips(String[] jenisPopupTips) {
 }
     /** set value.
     * @param array panjangnya 20
      * @param 0 - jTextField/Nama Lengkap
      * @param 1 - jTextField/Nama Alias
      * @param 2 - jTextField/Tempat Lahir
      * @param 3 - jDateChooser/Tanggal Lahir 
      * @param 4 - jSpinner/Umur 
 * @param 5 - jTextField/Warganegara
* @param 6 - jTextField/Agama
      * @param 7 - jTextField/Pekerjaan 
      * @param 8 - jTextField/Tempat Tinggal
      * @param 9 - jComboBox/Pendidikan Terakhir
 */
    public void setValueJComp(Object [] value){
         if(value != null && value.length<=NUMBER_INPUT){
             JComponent [] comp = getJComp();
             for(int i=0;i<value.length;i++){
                if(i == 3) {
((JDateChooser)comp[i]).setCalendar((Calendar)value[i]);
 }
                 else if(i==4)
                     ((JSpinner)comp[i]).setValue(value[i]);
                 else if(i==9)
                     ((JComboBox)comp[i]).setSelectedItem(value[i]);
                 else
                     ((JTextField)comp[i]).setText(value[i] + "");
 }
         }
     }
     /** apakah component2 input visible?
      * @param array panjangnya 20
      * @param 0 - jTextField/Nama Lengkap
```

```
 * @param 1 - jTextField/Nama Alias
      * @param 2 - jTextField/Tempat Lahir
      * @param 3 - jDateChooser/Tanggal Lahir 
      * @param 4 - jSpinner/Umur 
      * @param 5 - jTextField/Warganegara
      * @param 6 - jTextField/Agama
      * @param 7 - jTextField/Pekerjaan 
      * @param 8 - jTextField/Tempat Tinggal
      * @param 9 - jComboBox/Pendidikan Terakhir
 */
    public void setVisibleJComp(boolean[] isVisible) {
        for(int i=0;i<NUMBER_INPUT;i++){
             jComp[i].setVisible(isVisible[i]);
             jLabel[i].setVisible(isVisible[i]);
 }
     }
```
File PanelInputTypeBiodata.java

}

```
/ \star* PanelInputTypeBiodata.java
 *
 *
 */
package kua.gui.panel.nikah;
import kua.gui.panel.*;
import javax.swing.JComponent;
import javax.swing.JLabel;
import javax.swing.JPanel;
import javax.swing.JScrollPane;
import kua.db.DataBase;
import kua.engine.OperationArray;
import kua.gui.FrameUtama;
/**
 *
 * @author rjoko
 */
public class PanelInputTypeSuami extends javax.swing.JPanel 
         implements PanelInput{
    public PanelInputTypeSuami(FrameUtama parent) {
         this.parent = parent;
         initComponents();
         initJLabel();
         initTabbedPane();
         initJComp();
         initPopupMenuTips();
     }
     // <editor-fold defaultstate="collapsed" desc="Generated Code"> 
     private void initComponents() {
         jTabbedPane = new javax.swing.JTabbedPane();
```

```
 javax.swing.GroupLayout layout = new 
javax.swing.GroupLayout(this);
         this.setLayout(layout);
         layout.setHorizontalGroup(
layout.createParallelGroup(javax.swing.GroupLayout.Alignment.LEADING)
             .addComponent(jTabbedPane, 
javax.swing.GroupLayout.DEFAULT_SIZE, 223, Short.MAX_VALUE)
         );
         layout.setVerticalGroup(
layout.createParallelGroup(javax.swing.GroupLayout.Alignment.LEADING)
             .addComponent(jTabbedPane, 
javax.swing.GroupLayout.DEFAULT SIZE, 86, Short.MAX VALUE)
        );
     }// </editor-fold> 
    // Variables declaration - do not modify 
    private javax.swing.JTabbedPane jTabbedPane;
     // End of variables declaration 
         /** frame utama sebagai parent */
   FrameUtama parent = null; /** panel biodata suami */
    PanelInputTypeBiodata panelBiodataSuami;
     /** panel biodata status suami */
   PanelInputTypeStatusSuami panelStatus;
     /** panel input ket lain */
   PanelInputTypeKetLain panelKetLain;
    /** usia */ PanelInputTypeUsia panelUsia;
     /** panel biodata ayah */
    PanelInputTypeBiodata2 panelBiodataAyah;
     /** panel biodata Ibu */
    PanelInputTypeBiodata2 panelBiodataIbu;
     /** panel biodata Wakil Suami tak hadir */
     PanelInputTypeBiodata3 panelBiodataWakil;
    /** panel bp4 */ PanelInputTypeBP4 panelBP4;
     /** jumlah inputan. berguna untuk panjang array JLabel dan JComp */
    private final int NUMBER_INPUT = 73;
     /** component input */
    private JComponent[] jComp;
     /** label input */
    private JLabel[] jLabel;
     /** keaktifan componen input */
    private boolean isActiveComp = false;
     /** tabel dari dataabse */
     private String dbTable;
     /** database */
     private DataBase db;
     /** column dari tabel yang bersangkutan di database */
    private String [] allColumnTable;
     /** label tabbed pane */
     private String [] labelTabbedPane = {"Biodata","Status","Ket
```

```
Lain","Usia"
             ,"Ayah","Ibu","Perwakilan","BP4"};
     /** dikosongkan */
    public void clearValue() {
// System.out.println(jComp);
         for(int i=0;i<jComp.length;i++){
// System.out.println(jComp[i]);
             ((PanelInput)jComp[i]).clearValue();
         }
     }
    public int getInputCount(){
        return NUMBER_INPUT;
 }
     /** get JComp untuk inputan data.
      * @return array panjangnya 8
     * @return 0 - PanelInputTypeBiodata/Biodata Suami
      * @return 1 - PanelInputTypeStatusSuami/Status Suami
      * @return 2 - PanelInputTypeKetLain/Keterangan Lain
      * @return 3 - PanelInputTypeUsia/Keterangan Usia
      * @return 4 - PanelInputTypeBiodata/Biodata Ayah
 * @return 5 - PanelInputTypeBiodata/Biodata Ibu
 * @return 6 - PanelInputTypeBiodata/Biodata Wakil
      * @return 7 - PanelInputTypeBP4/BP4
     */
    public JComponent[] getJComp() {
        return jComp;
     }
     /** get JLabel.
     * @return null.. karena Component Inputan berupa Panel Input. Label 
Diseting 
      * pada PanelInputnya dengan mengcasting 
<code>(PanelInput)getJComp()[index]</code>
 */
    public JLabel[] getJLabel() {
        return jLabel;
 }
    public JPanel getJPanel() {
        return this;
 }
     /** dapatkan value dari inputan.
      * @return array panjangnya 73
     * @return 0-9 - PanelInputTypeBiodata/Biodata Suami
     * @return 10-26 - PanelInputTypeStatusSuami/Status Suami
      * @return 27-35 - PanelInputTypeKetLain/Keterangan Lain
      * @return 36-43 - PanelInputTypeUsia/Keterangan Usia
      * @return 44-49 - PanelInputTypeBiodata/Biodata Ayah
      * @return 50-55 - PanelInputTypeBiodata/Biodata Ibu
      * @return 56-62 - PanelInputTypeBiodata/Biodata Wakil
      * @return 63-72 - PanelInputTypeBP4/BP4
      */
    public Object[] getInputValue(){
         Object [] value=new Object[NUMBER_INPUT];
```

```
for(int i=0;i<NUMBER INPUT;i++){
             if(i>=0 && i<=9)
                value[i] = panelBiodataSuami.getInputValue()[i];
             else if(i>=10 && i<=26)
                value[i] = panelStatus.getInputValue()[i-10];
             else if(i>=27 && i<=35)
                value[i] = panelKetLain.getInputValue()[i-27];
            else if(i)=36 && i<=43)
                value[i] = panelUsia.getInputValue()[i-36];
             else if(i>=44 && i<=49)
                value[i] = panelBiodataAyah.getInputValue()[i-44];
             else if(i>=50 && i<=55)
                value[i] = panelBiodataIbu.getInputValue()[i-50];
            else if(i>=56 & i<=62)
                value[i] = panelBiodataWakil.getInputValue() [i-56];else if(i>=63 && i<=72)
                value[i] = panelBP4.getInputValue() [i-63]; else
                value[i] = null; }
         /** simpan tips */
        saveTips();
         return value;
 }
     /** dapatkan value dari inputan dengan nilai sudah di convert ke 
String.
      * @return array panjangnya 73
      * @return 0-9 - PanelInputTypeBiodata/Biodata Suami
      * @return 10-26 - PanelInputTypeStatusSuami/Status Suami
      * @return 27-35 - PanelInputTypeKetLain/Keterangan Lain
      * @return 36-43 - PanelInputTypeUsia/Keterangan Usia
      * @return 44-49 - PanelInputTypeBiodata/Biodata Ayah
      * @return 50-55 - PanelInputTypeBiodata/Biodata Ibu
      * @return 56-62 - PanelInputTypeBiodata/Biodata Wakil
      * @return 63-72 - PanelInputTypeBP4/BP4
      */
     @Override
     public String[] getInputValueCastString() {
        String [] value = new String[NUMBER INPUT];
        for(int i=0;i<NUMBER INPUT;i++){
            if(i>=0 && i<=9)
                value[i] = panelBiodataSuami.getInputValueCastString()[i];
             else if(i>=10 && i<=26)
                value[i] = panelStatus.getInputValueCastString()[i-10];
             else if(i>=27 && i<=35)
                value[i] = panelKetLain.getInputValueCastString()[i-27];
             else if(i>=36 && i<=43)
                value[i] = panelUsia.getInputValueCastString()[i-36];
            else if(i>=44 && i<=49)
                value[i] = panelBiodataAyah.getInputValueCastString()[i-
44];
             else if(i>=50 && i<=55)
                 value[i] = panelBiodataIbu.getInputValueCastString()[i-
50];
             else if(i>=56 && i<=62)
```

```
 value[i] = panelBiodataWakil.getInputValueCastString()[i-
56];
             else if(i>=63 && i<=72)
                value[i] = panelBP4.getInputValueCastString()[i-63];
             else
                value[i] = null;// System.out.println(value[i]);
 }
         /** simpan tips */
        saveTips();
         return value;
     }
     /** dapatkan String query where */
     @SuppressWarnings("static-access")
     @Override
     public String getQueryWhere(String table, String [] columnTable) {
        OperationArray OpArray = new OperationArray();
         String [] inputValue = {
panelBiodataSuami.getQueryWhere(table,OpArray.getSubArray(columnTable, 0,
9))
             ,panelStatus.getQueryWhere(table,OpArray.getSubArray(columnTab
le, 10, 26))
             ,panelKetLain.getQueryWhere(table,OpArray.getSubArray(columnTa
ble, 27, 35))
             ,panelUsia.getQueryWhere(table,OpArray.getSubArray(columnTable
, 36, 43) ,panelBiodataAyah.getQueryWhere(table,OpArray.getSubArray(colu
mnTable, 44, 49))
             ,panelBiodataIbu.getQueryWhere(table,OpArray.getSubArray(colum
nTable, 50, 55))
             ,panelBiodataWakil.getQueryWhere(table,OpArray.getSubArray(col
umnTable, 56, 62))
             ,panelBP4.getQueryWhere(table,OpArray.getSubArray(columnTable, 
63, 72))
         };
         String query="";
        for(int i=0;i<inputValue.length;i++){
             if(inputValue[i] != null && inputValue[i].length()>0){
                 query += inputValue[i] + " ";
 }
 }
         return query;
     }
     /** init jComponent array
      * @return array panjangnya 8
      * @return 0-9 - PanelInputTypeBiodata/Biodata Suami
      * @return 10-26 - PanelInputTypeStatusSuami/Status Suami
      * @return 27-35 - PanelInputTypeKetLain/Keterangan Lain
      * @return 36-43 - PanelInputTypeUsia/Keterangan Usia
      * @return 44-49 - PanelInputTypeBiodata/Biodata Ayah
      * @return 50-55 - PanelInputTypeBiodata/Biodata Ibu
      * @return 56-62 - PanelInputTypeBiodata/Biodata Wakil
```

```
 * @return 63-72 - PanelInputTypeBP4/BP4
      */
    private void initJComp(){
         jComp = new JComponent[8];
         jComp[0] = panelBiodataSuami;
         jComp[1] = panelStatus;
         jComp[2] = panelKetLain;
         jComp[3] = panelUsia;
         jComp[4] = panelBiodataAyah;
         jComp[5] = panelBiodataIbu;
         jComp[6] = panelBiodataWakil;
         jComp[7] = panelBP4;
     }
     /** init label.
      * null. gak da label
      */
    private void initJLabel(){
        jLabel = null; }
     /** init dari tabbed pane 
     */
    private void initTabbedPane(){
         /** biodata suami */
         panelBiodataSuami = new PanelInputTypeBiodata(parent);
         JScrollPane scrollBiodata = new JScrollPane(panelBiodataSuami);
         jTabbedPane.add(labelTabbedPane[0], scrollBiodata);
         /** status suami */
         panelStatus = new PanelInputTypeStatusSuami(parent);
         //panelStatus.setActiveJComp(true);
        JScrollPane scrollStatus = new JScrollPane(panelStatus);
         jTabbedPane.add(labelTabbedPane[1], scrollStatus);
         /** keterangan lain */
         panelKetLain = new PanelInputTypeKetLain(parent);
// panelKetLain.setActiveJComp(true);
         JScrollPane scrollKetLain = new JScrollPane(panelKetLain);
         jTabbedPane.add(labelTabbedPane[2], scrollKetLain);
        /** usia */ panelUsia = new PanelInputTypeUsia(parent);
         //panelUsia.setActiveJComp(true);
         JScrollPane scrollUsia = new JScrollPane(panelUsia);
         jTabbedPane.add(labelTabbedPane[3], scrollUsia);
         /** biodata ayah */
         panelBiodataAyah = new PanelInputTypeBiodata2(parent);
// panelBiodataAyah.setActiveJComp(true);
         JScrollPane scrollAyah = new JScrollPane(panelBiodataAyah);
         jTabbedPane.add(labelTabbedPane[4], scrollAyah);
         /** biodata Ibu */
         panelBiodataIbu = new PanelInputTypeBiodata2(parent);
         JScrollPane scrollIbu = new JScrollPane(panelBiodataIbu);
         jTabbedPane.add(labelTabbedPane[5], scrollIbu);
```

```
 /** biodata wakil suami tak hadir */
         panelBiodataWakil = new PanelInputTypeBiodata3(parent);
         panelBiodataWakil.getJLabel()[6].setText("Tanggal Surat Kuasa");
// panelBiodataWakil.setActiveJComp(true);
         JScrollPane scrollWakil = new JScrollPane(panelBiodataWakil);
         jTabbedPane.add(labelTabbedPane[6], scrollWakil);
        /* * bp4 * / panelBP4 = new PanelInputTypeBP4(parent);
// panelBP4.setActiveJComp(true);
         JScrollPane scrollBP4 = new JScrollPane(panelBP4);
         jTabbedPane.add(labelTabbedPane[7], scrollBP4);
     }
     /** init popupmenutips untuk textfield */
    private void initPopupMenuTips(){
     }
     /** simpan tips */
   private void saveTips(){
     }
    public boolean isActiveJComp() {
         return isActiveComp;
 }
     /** set visible komponen input
      * @return array panjangnya 73
      * @return 0-9 - PanelInputTypeBiodata/Biodata Suami
      * @return 10-26 - PanelInputTypeStatusSuami/Status Suami
      * @return 27-35 - PanelInputTypeKetLain/Keterangan Lain
      * @return 36-43 - PanelInputTypeUsia/Keterangan Usia
      * @return 44-49 - PanelInputTypeBiodata/Biodata Ayah
      * @return 50-55 - PanelInputTypeBiodata/Biodata Ibu
      * @return 56-62 - PanelInputTypeBiodata/Biodata Wakil
      * @return 63-72 - PanelInputTypeBP4/BP4
 */
    public boolean[] isVisibleJComp() {
         boolean [] isVisible = new boolean[NUMBER_INPUT];
         int indexVisible = 0;
         for(int i=0;i<jComp.length || indexVisible<NUMBER_INPUT;i++){
             boolean [] temp = ((PanelInput)jComp[i]).isVisibleJComp();
             for(int j=0;j<temp.length || indexVisible<NUMBER_INPUT;j++){
                 isVisible[indexVisible] = temp[j];
                 indexVisible++;
 }
 }
         return isVisible;
     }
     /** set aktif komponen input
      * @param array panjangnya 8
      * @param 0-9 - PanelInputTypeBiodata/Biodata Suami
      * @param 10-26 - PanelInputTypeStatusSuami/Status Suami
      * @param 27-35 - PanelInputTypeKetLain/Keterangan Lain
      * @param 36-43 - PanelInputTypeUsia/Keterangan Usia
      * @param 44-49 - PanelInputTypeBiodata/Biodata Ayah
      * @param 50-55 - PanelInputTypeBiodata/Biodata Ibu
```

```
 * @param 56-62 - PanelInputTypeBiodata/Biodata Wakil
      * @param 63-72 - PanelInputTypeBP4/BP4
      */
     public void setActiveJComp(boolean active) {
        for(int i=0;i< jComp.length;i++){
             ((PanelInput)jComp[i]).setActiveJComp(active);
 }
     }
     public void setDatabase(DataBase database, String databaseTable) {
         db = database;
         dbTable = databaseTable;
         allColumnTable = db.getColumnsTable(dbTable);
     }
     /** set label.
      * tidak bisa digunakan. karena tidak ada label
      */
    public void setLabel(String [] label){
 }
     /** dikosongkan untuk mode pencarian */
     public void setModeSearch(boolean isModeSearch) {
         panelBP4.setModeSearch(isModeSearch);
         panelBiodataAyah.setModeSearch(isModeSearch);
        panelBiodataIbu.setModeSearch(isModeSearch);
        panelStatus.setModeSearch(isModeSearch);
        panelBiodataSuami.setModeSearch(isModeSearch);
         panelBiodataWakil.setModeSearch(isModeSearch);
        panelKetLain.setModeSearch(isModeSearch);
         panelUsia.setModeSearch(isModeSearch);
     }
     /** set label.
      * @param array panjangnya 73
      * @param 0-9 - PanelInputTypeBiodata/Biodata Suami
      * @param 10-26 - PanelInputTypeStatusSuami/Status Suami
      * @param 27-35 - PanelInputTypeKetLain/Keterangan Lain
      * @param 36-43 - PanelInputTypeUsia/Keterangan Usia
      * @param 44-49 - PanelInputTypeBiodata/Biodata Ayah
      * @param 50-55 - PanelInputTypeBiodata/Biodata Ibu
      * @param 56-62 - PanelInputTypeBiodata/Biodata Wakil
      * @param 63-72 - PanelInputTypeBP4/BP4
      */
    public void setValueJComp(Object [] value){
         if(value != null && value.length<=NUMBER_INPUT){
panelBiodataSuami.setValueJComp(OperationArray.getSubArray(value, 0, 9));
             panelStatus.setValueJComp(OperationArray.getSubArray(value, 
10, 26));
             panelKetLain.setValueJComp(OperationArray.getSubArray(value, 
27, 35));
             panelUsia.setValueJComp(OperationArray.getSubArray(value, 36, 
43));
panelBiodataAyah.setValueJComp(OperationArray.getSubArray(value, 44, 49));
panelBiodataIbu.setValueJComp(OperationArray.getSubArray(value, 50, 55));
```

```
panelBiodataWakil.setValueJComp(OperationArray.getSubArray(value, 56, 
62));
             panelBP4.setValueJComp(OperationArray.getSubArray(value, 63, 
72));
 }
     }
     /** apakah component2 input visible?
      * @param array panjangnya 73
      * @param 0-9 - PanelInputTypeBiodata/Biodata Suami
      * @param 10-26 - PanelInputTypeStatusSuami/Status Suami
      * @param 27-35 - PanelInputTypeKetLain/Keterangan Lain
      * @param 36-43 - PanelInputTypeUsia/Keterangan Usia
      * @param 44-49 - PanelInputTypeBiodata/Biodata Ayah
      * @param 50-55 - PanelInputTypeBiodata/Biodata Ibu
      * @param 56-62 - PanelInputTypeBiodata/Biodata Wakil
      * @param 63-72 - PanelInputTypeBP4/BP4
     */
     public void setVisibleJComp(boolean[] isVisible) {
        for(int i=0; i<NUMBER INPUT; i++)
             jComp[i].setVisible(isVisible[i]);
     }
     public String[] getJenisPopupTips() {
         return null;
     }
     public void setPopupTips(String[] jenisPopupTips) {
 }
```
File :ReportBukuNikah.java

}

/  $\star$ 

```
* To change this template, choose Tools | Templates
* and open the template in the editor.
*/
package kua.report.nikah;
import java.awt.Font;
import java.awt.Graphics;
import java.awt.Graphics2D;
import java.awt.RenderingHints;
import java.util.ArrayList;
import javax.print.attribute.standard.Media;
import javax.print.attribute.standard.MediaSizeName;
import javax.print.attribute.standard.OrientationRequested;
import javax.swing.JMenuItem;
import kua.engine.OperationDate;
import kua.gui.dialog.report.nikah.DialogEditBukuNikah;
import kua.gui.inframe.report.InternalFrameReport;
import kua.properti.Kua;
import kua.report.CanvasReport;
import kua.report.PaperReport;
import kua.report.PrintReport;
import kua.report.ReportCreator;
```

```
/**
 *
 * @author rjoko
*/
public class ReportBukuNikah extends ReportCreator {
    private String[] dataReport;
     /** dapatkan semua jumlah halaman */
    protected int maxNumberPage = 4;
     /** menu item mengedit laporan */
    private JMenuItem menuItemEdit;
     /** menu item mencetak laporan */
    private JMenuItem menuItemPrint;
     /** menu item unutk menyimpan report */
    private JMenuItem menuItemSave;
     /** menu item unutk menmpilkan internal frame report */
    private JMenuItem menuItemShow;
     /** dialog untuk mengedit report model BukuNikah ini */
    private DialogEditBukuNikah dialogEdit;
     /** posisi y */
    private int yPos;
     /** posisi x */
    private int xPos;
     /** Data-data yang bisa diedit */
    private String tempatTanggal = Kua.KAB_KUA + ", " + 
OperationDate.getStringDateDMYNow();
   private String namaPetugas = Kua.getKepalaKua (getParent () ) ;
    private String NIPpetugas = Kua.getNipKepalaKua(getParent());
    public ReportBukuNikah(String[] dataReport) {
        setDataReport(dataReport);
        setPageSize(PaperReport.BUKU_NIKAH_PIXEL);
        setMargin(22, size. height - 37, 26, size. width - 26);setCanvasReport(new CanvasReport(getPageSize(), this));
         setInternalFrame(new InternalFrameReport(this));
         setMenuItemEdit(getInternalFrameReport().getMenuItemEdit());
         setMenuItemPrint(getInternalFrameReport().getMenuItemPrint());
         setMenuItemSave(getInternalFrameReport().getMenuItemSave());
         setMenuItemShow(getInternalFrameReport().getMenuItemShow());
         dialogEdit = new DialogEditBukuNikah(this, true);
     }
     @Override
    public void editReport() {
         dialogEdit.setVisible(true);
 }
     public void editReport(String str, String str1, String str2) {
         this.tempatTanggal = str;
         this.namaPetugas = str1;
         this.NIPpetugas = str2;
         getCanvasReport().repaint();
     }
     @Override
     public int getMaxNumberPage() {
         return this.maxNumberPage;
 }
```

```
 @Override
    public JMenuItem getMenuItemEdit() {
         return this.menuItemEdit;
     }
     @Override
    public JMenuItem getMenuItemSave() {
        return menuItemSave;
     }
     @Override
    public JMenuItem getMenuItemPrint() {
         return this.menuItemPrint;
 }
     @Override
     public JMenuItem getMenuItemShow() {
        return this.menuItemShow;
     }
     @Override
    public OrientationRequested getPaperOrientation() {
         return OrientationRequested.PORTRAIT;
     }
     @Override
    public Media getPaperMedia() {
         return MediaSizeName.FOLIO;
     }
     @Override
     public String getReportModelName() {
        return "Buku Nikah";
     }
     @Override
    public void print() {
         new PrintReport(this);
 }
     @Override
    public void print(Graphics g, int page) {
         Graphics2D g2d = (Graphics2D) g;
         drawDataReport(g2d, page);
     }
     @Override
     public void paint(Graphics g) {
         Graphics2D g2d = (Graphics2D) g;
         g2d.setFont(font);
         g2d.setRenderingHint(RenderingHints.KEY_ANTIALIASING, 
RenderingHints.VALUE_ANTIALIAS_ON);
         g2d.setRenderingHint(RenderingHints.KEY_TEXT_ANTIALIASING, 
RenderingHints.VALUE_TEXT_ANTIALIAS_ON);
```

```
 drawDataReport(g2d, getPage());
```
}

108

```
 /** fungsi untuk menyimpan laporan */
    @Override
     public void save() {
         /** nilai default untuk nama file */
         String fileName = savingFileChooser(getReportModelName() + 
".html");
         /** jadi menyimpan */
         if(fileName!=null){
             /** String yang berisi tag html laporan untuk disimpan dalam 
format html */
            String htmlSave = "<html><h1>oce</h1></html>";
             /** disimpan dimulai */
             writeSavingFile(fileName, htmlSave);
         }
     }
     @Override
     public void setMenuItemEdit(JMenuItem menuItem) {
        this . menuItemEdit = menuItem; }
     @Override
    public void setMenuItemPrint(JMenuItem menuItem) {
        this . menuItemPrint = menuItem; }
     @Override
    public void setMenuItemSave(JMenuItem menuItem) {
         menuItemSave = menuItem;
 }
     @Override
    public void setMenuItemShow(JMenuItem menuItem) {
         this.menuItemShow = menuItem;
     }
     /**
      * Draw all datas on page 1
      * @param g
     */
    private void drawDataReportPage1(Graphics g) {
        yPos = 145;xPos = getPageSize().width / 2 + 111;
         g.setFont(g.getFont().deriveFont(Font.PLAIN, 8));
         g.drawString(Kua.KEC_KUA.toUpperCase(), xPos, yPos);
         yPos += 4 * g.getFontMetrics().getHeight();
        g.drawString(Kua.KAB_KUA.toUpperCase(), xPos, yPos);
         yPos += 2 * g.getFontMetrics().getHeight();
         g.drawString(Kua.PROP_KUA.toUpperCase(), xPos, yPos);
     }
     /**
      * Draw all datas om page 2
```

```
 * @param g
      */
     private void drawDataReportPage2(Graphics g) {
        yPos = 73;xPos = 106; String str;
        String[] strS = null;
         g.setFont(g.getFont().deriveFont(Font.PLAIN, 8));
         /**Data akad nikah*/
        strS = dataReport[2] .split("');
        for (int i = 0; i < strS.length; i++) {
             g.drawString(strS[i], xPos + i * 28, yPos);
 }
         yPos += g.getFontMetrics().getHeight();
        str = OperationDate.getStringDayFromDMYSlash(dataReport[7]);
         g.drawString(str.toUpperCase(), xPos, yPos);
         yPos += g.getFontMetrics().getHeight();
         str = OperationDate.getStringDateFromDMYSlash(dataReport[7]);
         g.drawString(str.toUpperCase(), xPos, yPos);
         yPos += 2 * g.getFontMetrics().getHeight();
         g.drawString(dataReport[6].replaceAll("-", "").toUpperCase(), 
xPos, yPos);
         yPos += g.getFontMetrics().getHeight();
         g.drawString(dataReport[10] + " WIB".toUpperCase(), xPos, yPos);
         /**Data Suami*/
         yPos += 4 * g.getFontMetrics().getHeight();
         strS = null;
        strS = getExtraString(g, dataReport[11].toUpperCase(),
qetPageSize().width / 2 - 26 - xPos;
         drawExtraString(g, strS, xPos, yPos);
        yPos += 2 * g.getFontMetrics().getHeight();
         g.drawString(dataReport[55].toUpperCase(), xPos, yPos);
         yPos += g.getFontMetrics().getHeight();
        str = dataReport[13] + ", " +
OperationDate.getStringDateFromDMYSlash(dataReport[14]);
        strS = null; strS = getExtraString(g, str.toUpperCase(), getPageSize().width / 
2 - 26 - xPos); drawExtraString(g, strS, xPos, yPos);
        yPos += 2 * g.getFontMetrics().getHeight();
         g.drawString(dataReport[16].toUpperCase(), xPos, yPos);
         yPos += g.getFontMetrics().getHeight();
         g.drawString(dataReport[17].toUpperCase(), xPos, yPos);
         yPos += g.getFontMetrics().getHeight();
         g.drawString(dataReport[21].toUpperCase(), xPos, yPos);
         yPos += 2 * g.getFontMetrics().getHeight();
         strS = null;
        strS = getExtraString(g, dataReport[19].toUpperCase(),
getPageSize().width / 2 - 10 - xPos);
         drawExtraString(g, strS, xPos, yPos);
         yPos += 3 * g.getFontMetrics().getHeight();
         g.drawString(dataReport[18].toUpperCase(), xPos, yPos);
         /**pindah ke halaman bagian kanan*/
        yPos = 59;xPos = getPageSize() .width / 2 + 115; /**Data Istri*/
        strS = null:
         strS = getExtraString(g, dataReport[84].toUpperCase(),
```

```
xRightMarqin - 26 - xPos); drawExtraString(g, strS, xPos, yPos);
        yPos += 2 * g.getFontMetrics().getHeight();
         g.drawString(dataReport[124].toUpperCase(), xPos, yPos);
         yPos += g.getFontMetrics().getHeight();
         str = dataReport[86] + ", " + 
OperationDate.getStringDateFromDMYSlash(dataReport[87]);
        strS = null;strS = getExtraString(g, str.toUpperCase(), xRightMargin - 26 -
xPos);
         drawExtraString(g, strS, xPos, yPos);
         yPos += 2 * g.getFontMetrics().getHeight();
         g.drawString(dataReport[89].toUpperCase(), xPos, yPos);
         yPos += g.getFontMetrics().getHeight();
         g.drawString(dataReport[90].toUpperCase(), xPos, yPos);
         yPos += g.getFontMetrics().getHeight();
         g.drawString(dataReport[94].toUpperCase(), xPos, yPos);
        yPos += 2 * g.getFontMetrics().getHeight();
         strS = null;
        strS = getExtraString(g, dataReport[22].toUpperCase(),
xRightMargin - 26 - xPos);
         drawExtraString(g, strS, xPos, yPos);
         yPos += 3 * g.getFontMetrics().getHeight();
         g.drawString(dataReport[91].toUpperCase(), xPos, yPos);
         /**Data Wali*/
         yPos += 2 * g.getFontMetrics().getHeight();
         strS = null;
        strS = getExtraString(g, dataReport[149].toUpperCase(),
xRightMargin - 26 - xPos); drawExtraString(g, strS, xPos, yPos);
        yPos += 2 * g.getFontMetrics().getHeight();
        str = dataReport[152] + ", "+
OperationDate.getStringDateFromDMYSlash(dataReport[153]);
        strS = null; strS = getExtraString(g, str.toUpperCase(), xRightMargin - 26 -
xPos);
         drawExtraString(g, strS, xPos, yPos);
         yPos += 2 * g.getFontMetrics().getHeight();
         g.drawString(dataReport[155].toUpperCase(), xPos, yPos);
         yPos += g.getFontMetrics().getHeight();
         g.drawString(dataReport[156].toUpperCase(), xPos, yPos);
         yPos += g.getFontMetrics().getHeight();
         strS = null;
         strS = getExtraString(g, dataReport[158].toUpperCase(), 
xRightMargin - 26 - xPos); drawExtraString(g, strS, xPos, yPos);
        yPos += 3 * g.getFontMetrics().getHeight();
         g.drawString(dataReport[157].toUpperCase(), xPos, yPos);
     }
     /**
      * Draw all datas on page 3
      * @param g
      */
     private void drawDataReportPage3(Graphics g) {
        yPos = 63;xPos = 35; String str;
```

```
String[] strS = null;
         g.setFont(g.getFont().deriveFont(Font.PLAIN, 8));
         /** data maskawin */
         str = dataReport[167].isEmpty() ? dataReport[166] : 
dataReport[166] + ", " + dataReport[167];
        strS = getExtraString(g, str.toUpperCase(), getPageSize().width / 
2 - 26 - xPos);
         drawExtraString(g, strS, xPos, yPos);
         xPos = 170 - g.getFontMetrics().stringWidth(tempatTanggal);
         yPos += 8 * g.getFontMetrics().getHeight();
         g.drawString(tempatTanggal.toUpperCase(), xPos, yPos);
        xPos = 115; yPos += 6 * g.getFontMetrics().getHeight();
         g.drawString(Kua.KEC_KUA.toUpperCase(), xPos, yPos);
        xPos = 106;yPos += 5 * q.getFontMethods() .getHeight();
         g.drawString(namaPetugas.toUpperCase(), xPos, yPos);
        xPos = 123; yPos += g.getFontMetrics().getHeight();
         g.drawString("NIP : " + NIPpetugas.toUpperCase(), xPos, yPos);
     }
     /**
     * Draw alla datas on page 4
     * @param g
     */
    private void drawDataReportPage4(Graphics g) {
        yPos = 90;xPos = 109; String str;
         String[] strS = null;
         g.setFont(g.getFont().deriveFont(Font.PLAIN, 8));
         g.drawString(dataReport[11].toUpperCase(), xPos, yPos);
        xPos = 46; yPos += g.getFontMetrics().getHeight();
         g.drawString(dataReport[55].toUpperCase(), xPos, yPos);
        xPos = 115; yPos += g.getFontMetrics().getHeight();
         g.drawString(dataReport[84].toUpperCase(), xPos, yPos);
        xPos = 46;
         yPos += g.getFontMetrics().getHeight();
         g.drawString(dataReport[124].toUpperCase(), xPos, yPos);
        xPos = 214 - q.getFontMetrics().stringWidth(dataReport[10]);yPos = 302; g.drawString(dataReport[11].toUpperCase(), xPos, yPos);
     }
     /**
      * Draw the extrastring which producted by drawExtraString function
      * @param g
      * @param str the extra string whic will be drawn
      * @param x the x coordinate
      * @param y the y coordinate
      */
    private void drawExtraString(Graphics g, String[] str, int x, int y) {
        for (int i = 0; i < str.length; i++) {
```

```
 g.drawString(str[i], x, y);
             y += g.getFontMetrics().getAscent();
         }
     }
     /**
      * split the string if the string lenght is bigger than maxWidth
      * @param g
      * @param str the string whic will be checked
      * @param maxWidth the string maximum length
      * @return return strings
      */
     private String[] getExtraString(Graphics g, String str, int maxWidth) 
{
         int strWidth = g.getFontMetrics().stringWidth(str);
         String[] token;
         if (strWidth < maxWidth) {
            token = new String[1];
            token[0] = str; } else {
             ArrayList extrasList = new ArrayList();
             String extras = "";
            int i = str.length() - 1;while (strWidth > maxWidth &\&\&\&\&\&\&\&\& | {
                  if (str.substring(i, i + 1).matches("[ ,.;@&-/?!%$]")) {
                     extras = str.substring(0, i);if (g.getFontMetrics().stringWidth(extras) < maxWidth) 
{
                          str = str.substring(i);
                         strWidth = g.getFontMetrics().stringWidth(str);
                         extrasList.add(extras);
                         if (strWidth < maxWidth) {
                              extrasList.add(str);
enter and the second state of the second state of the second state of the second state of the second state of
 }
 }
                 i--; }
              token = new String[extrasList.size()];
             for (i = 0; i < token.length; i++) {
                 token[i] = extrasList.get(i).toString();
 }
         }
         return token;
     }
     private void setDataReport(String[] dataReport) {
         this.dataReport = dataReport;
     }
     /**
      * gambar halamn sing dipilih tok
      * @param g
      * @param page halaman sing arep digambari
      */
     private void drawDataReport(Graphics g, int page) {
        if (page == 0) {
```

```
 drawDataReportPage1(g);
 } else if (page == 1) {
drawDataReportPage2(g);
       } else if (page == 2) {
           drawDataReportPage3(g);
        } else if (page == 3) {
           drawDataReportPage4(g);
       }
   }
```
}

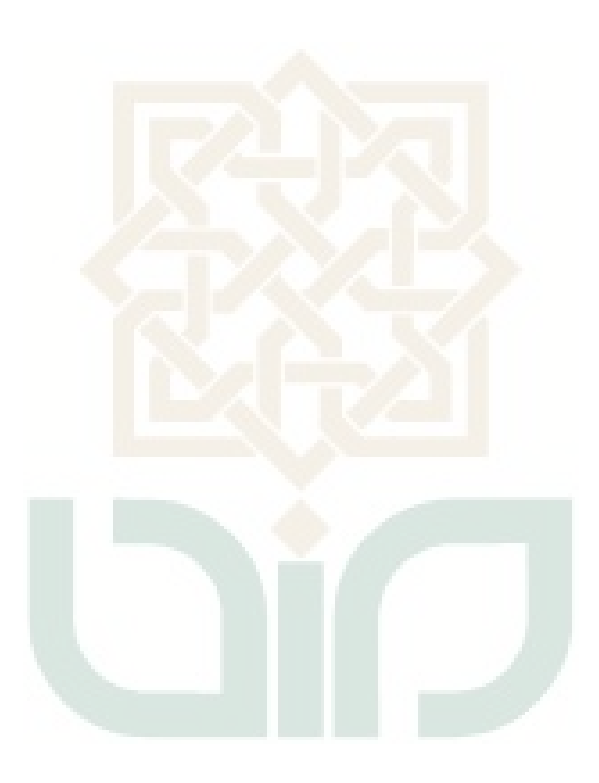

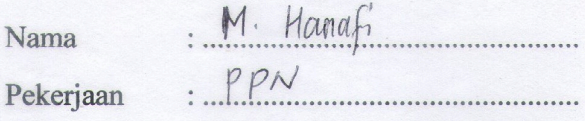

## Pengujian Fungsional Sistem

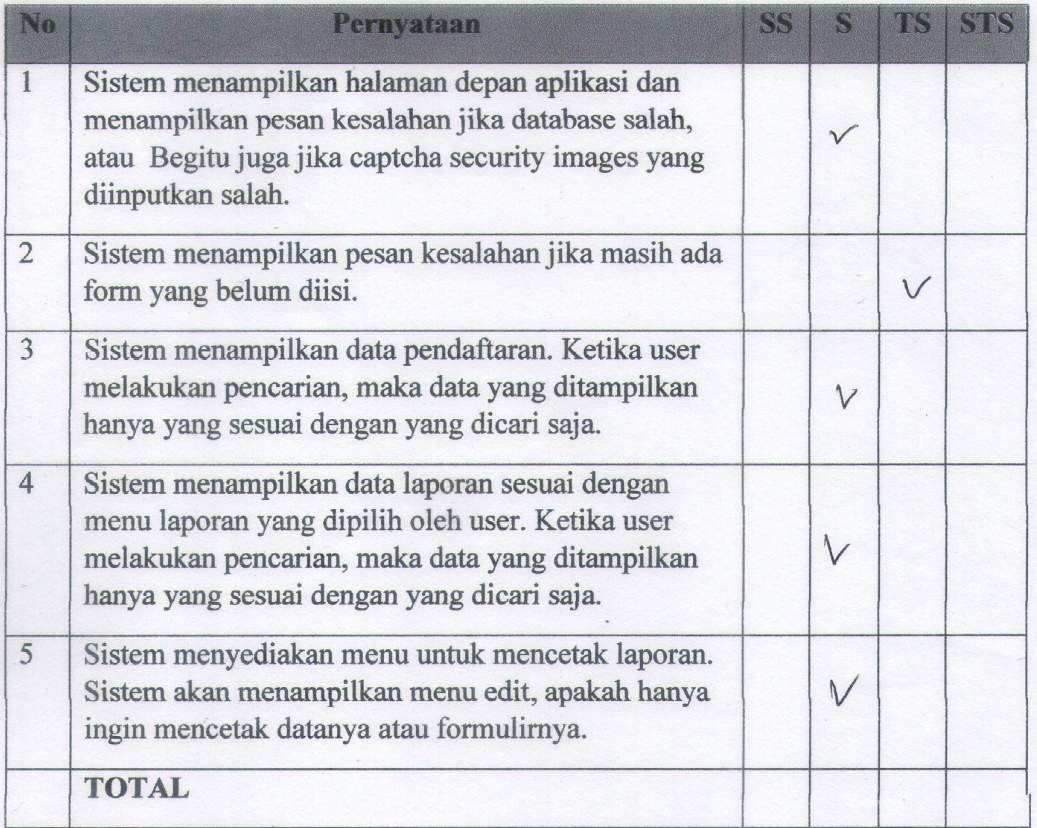

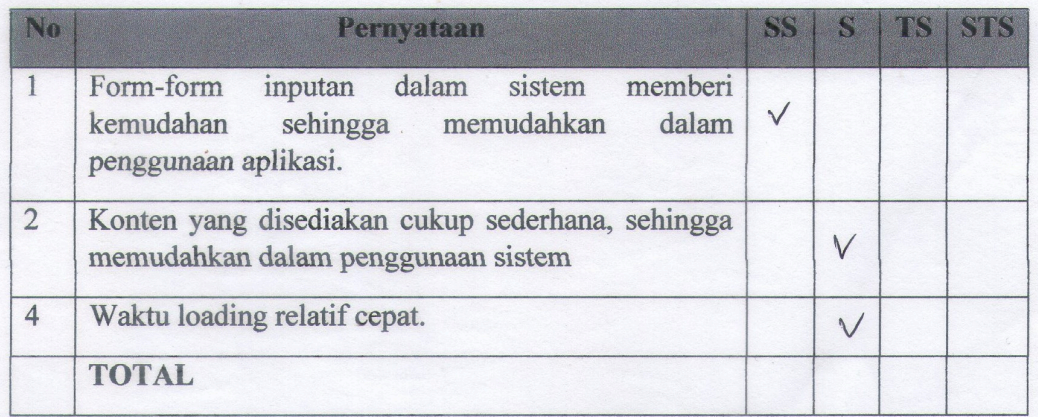

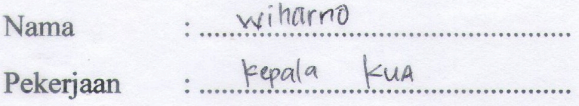

## Pengujian Fungsional Sistem

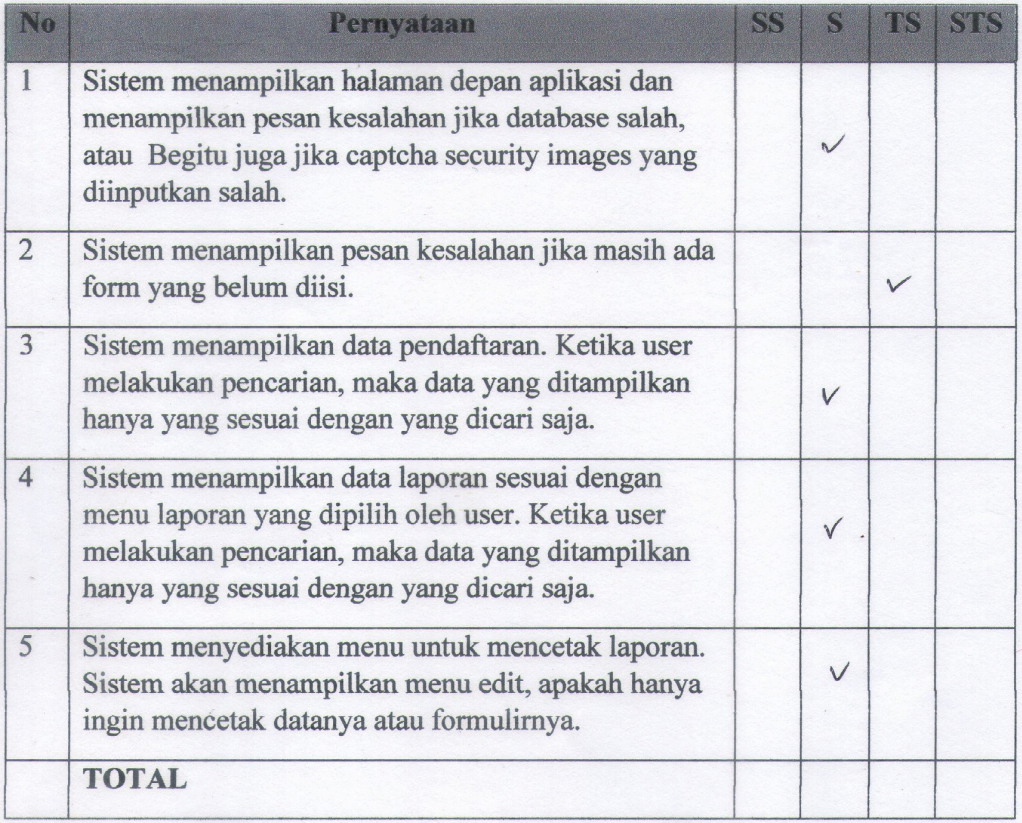

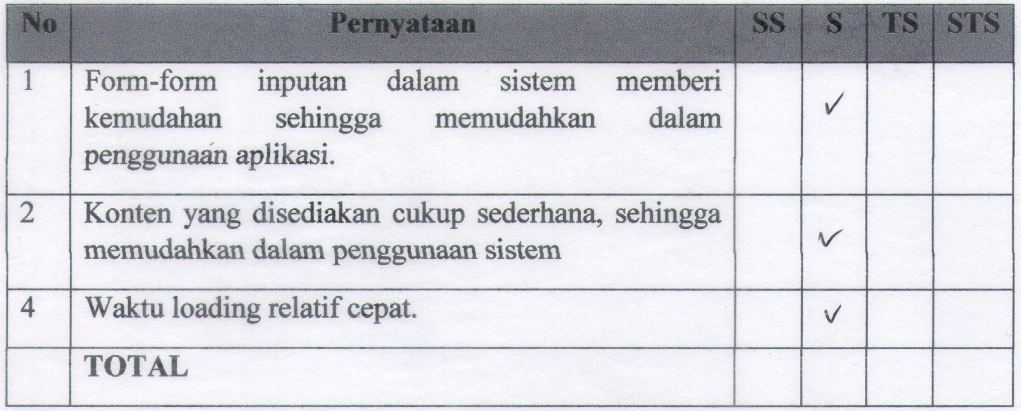

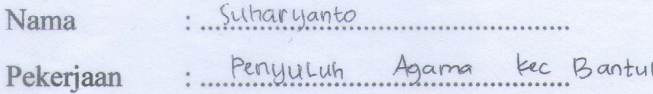

Pengujian Fungsional Sistem

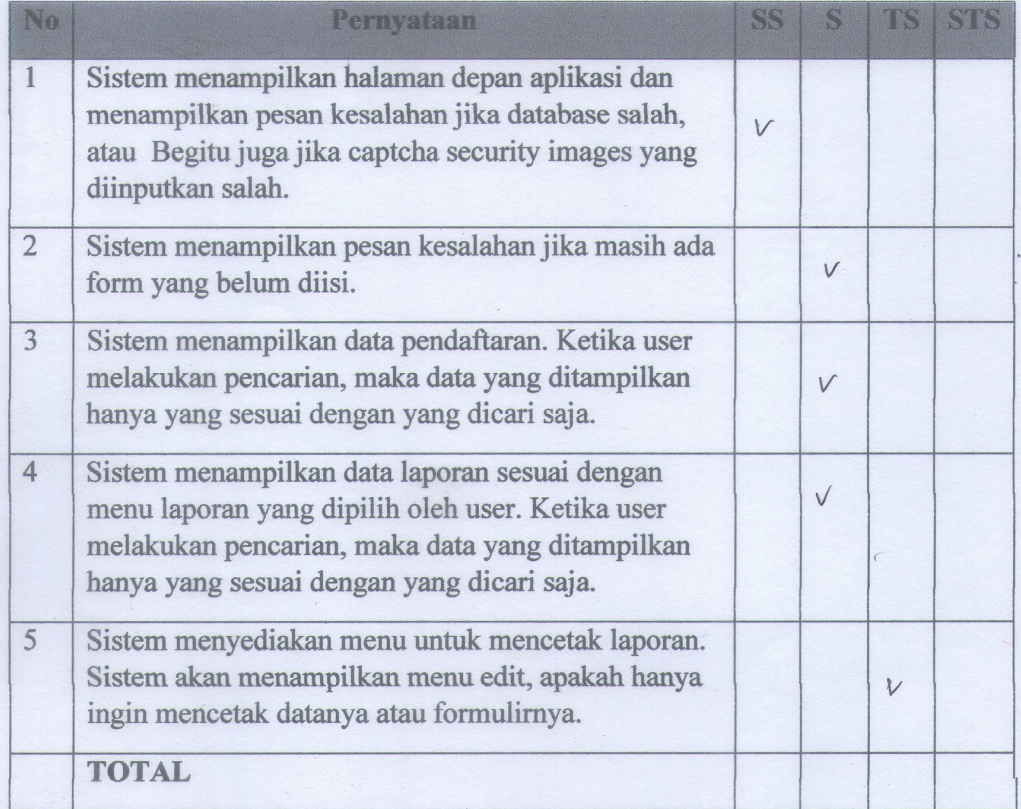

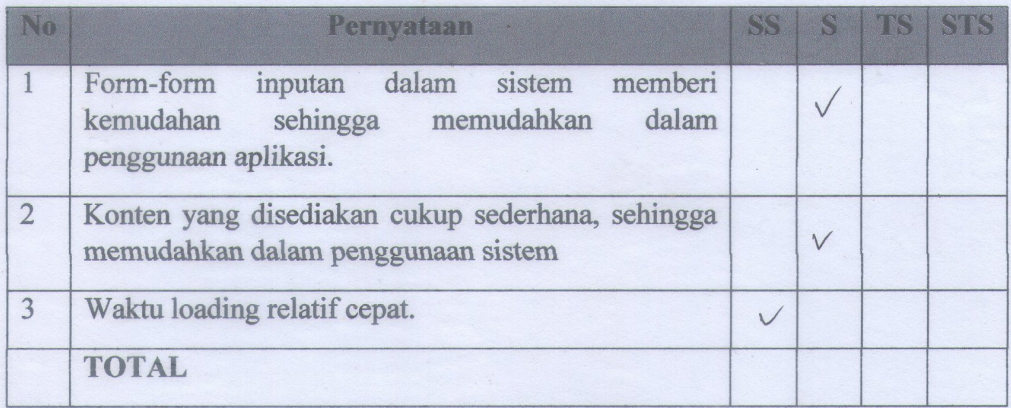

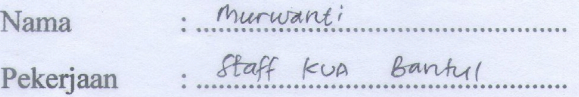

## Pengujian Fungsional Sistem

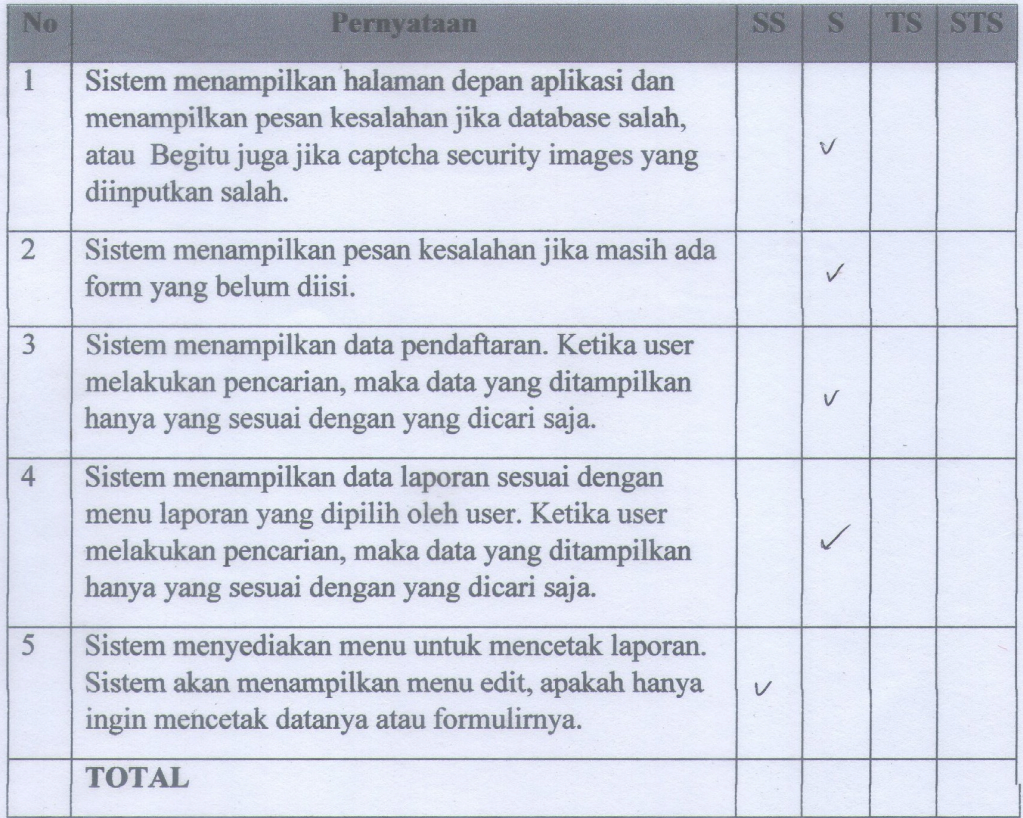

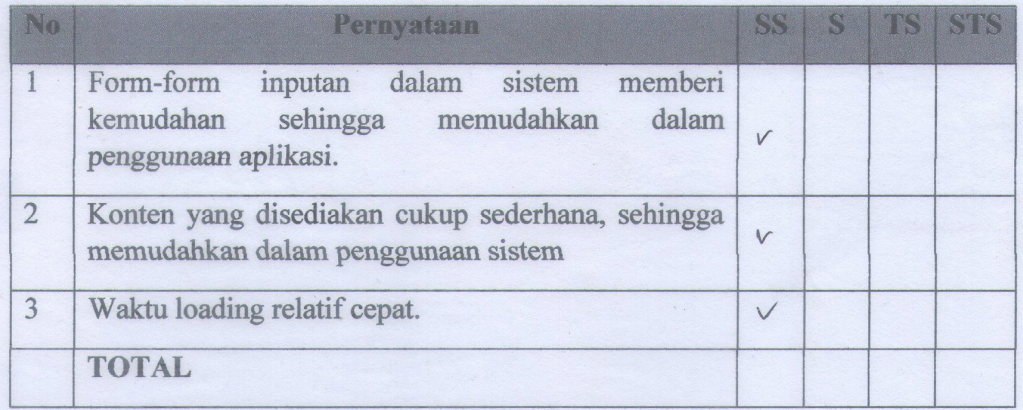

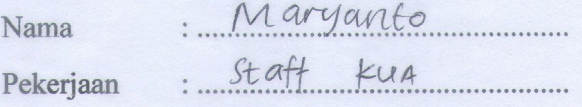

## Pengujian Fungsional Sistem

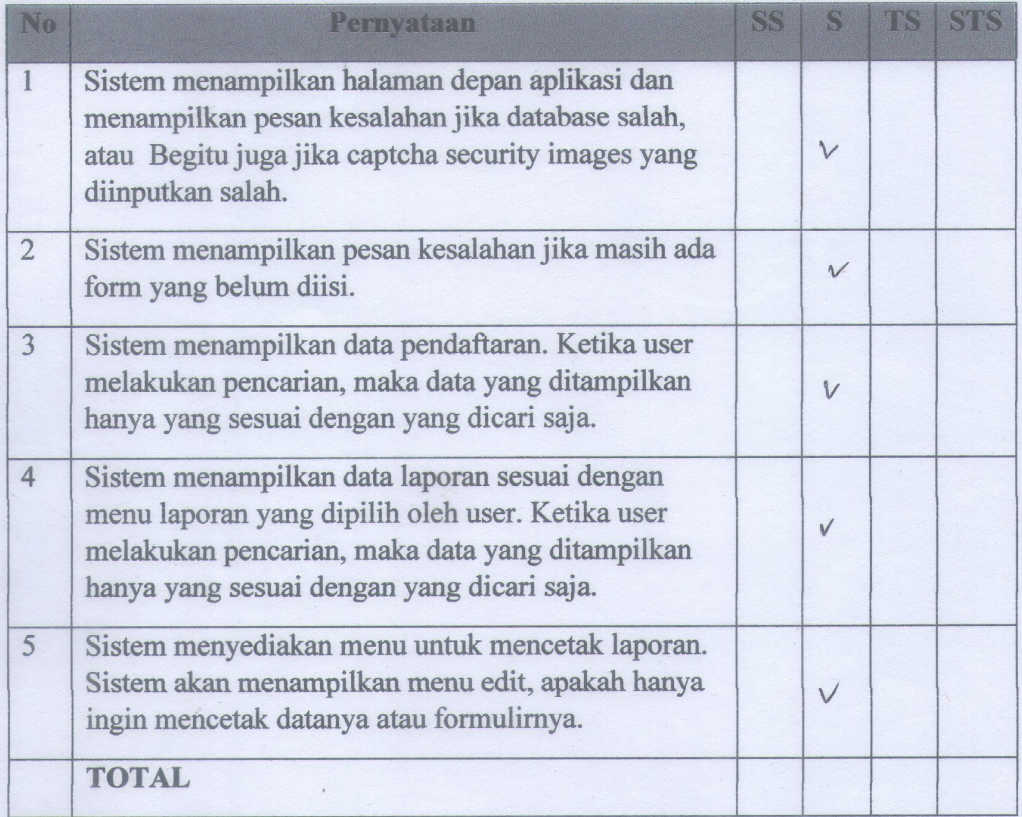

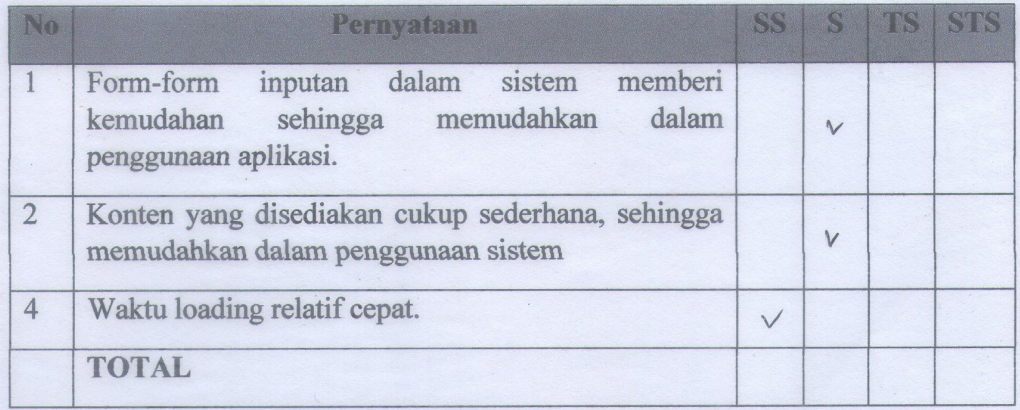

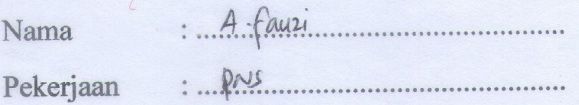

### Pengujian Fungsional Sistem

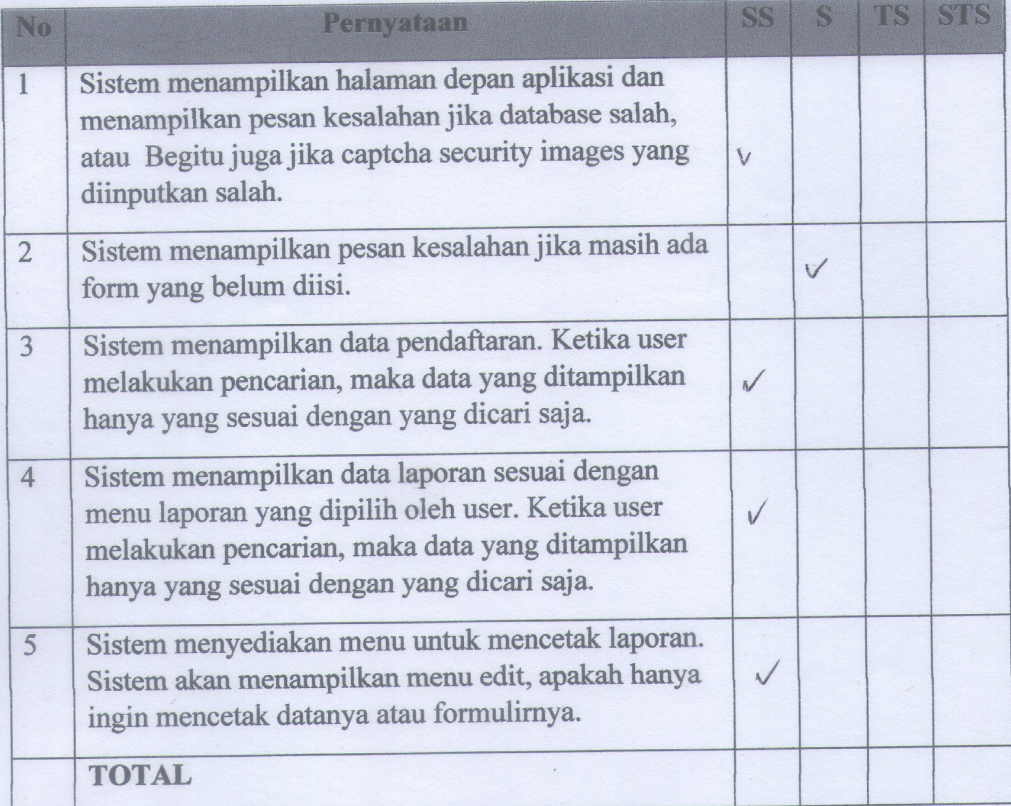

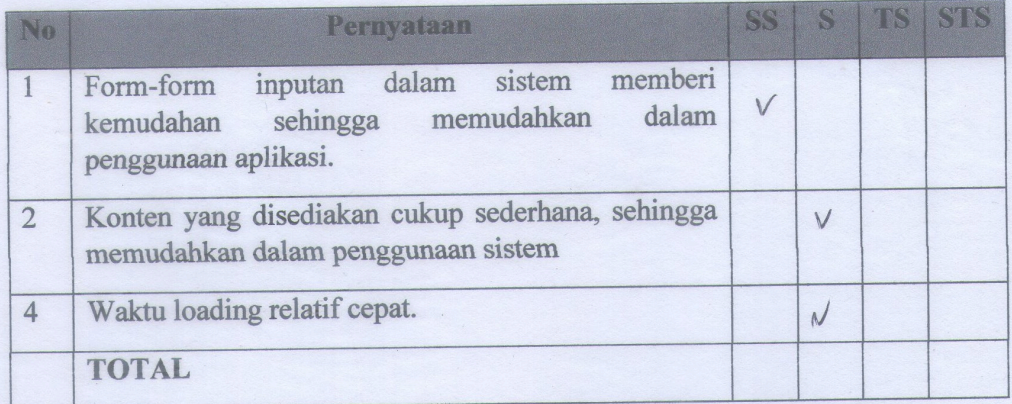

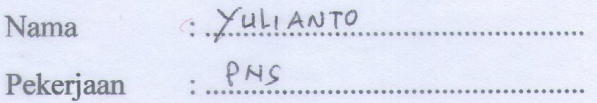

## Pengujian Fungsional Sistem

 $\tau$ 

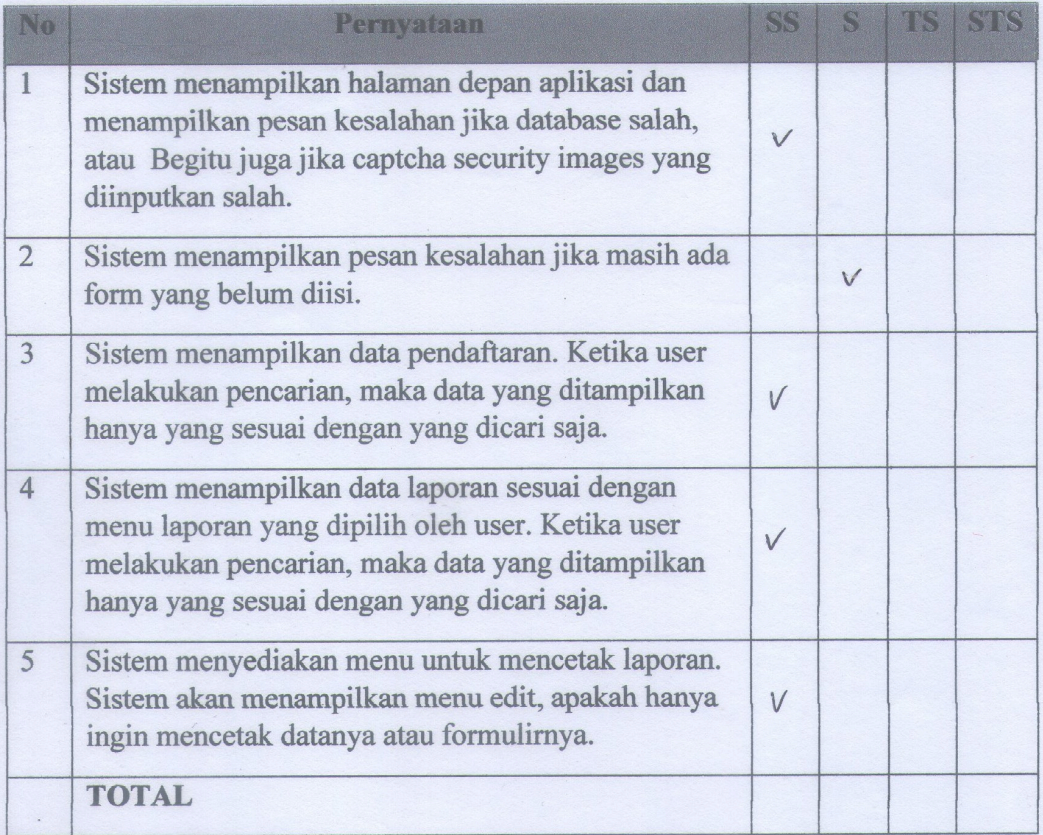

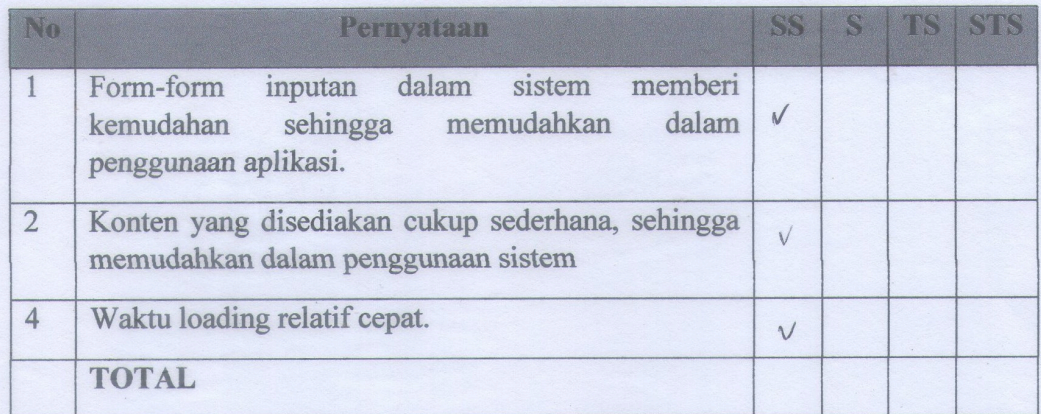

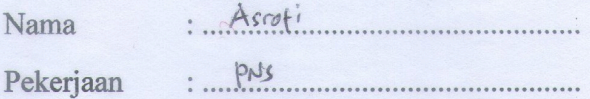

# Pengujian Fungsional Sistem

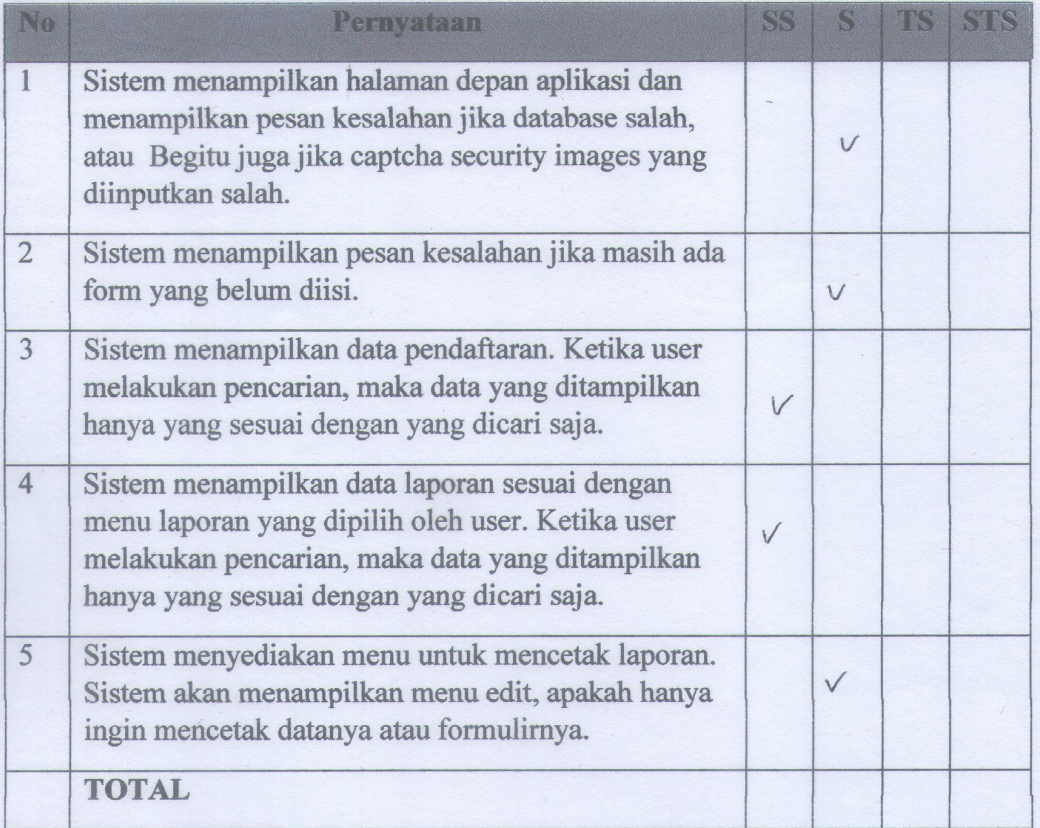

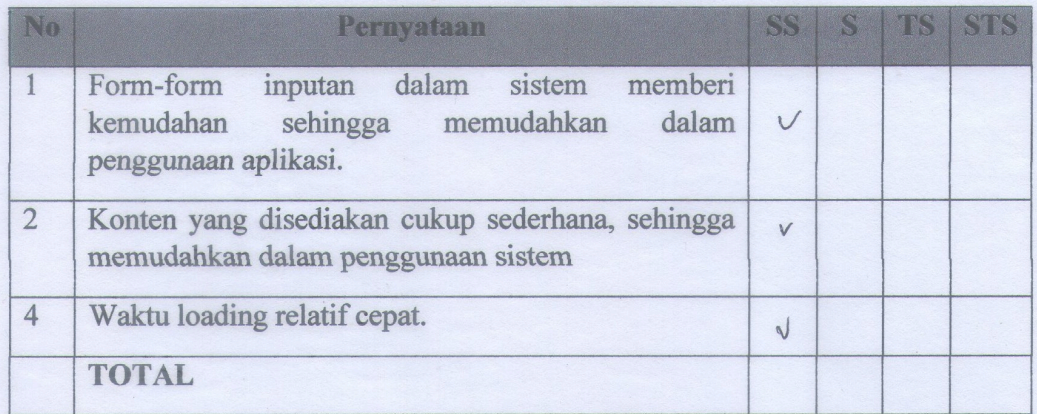

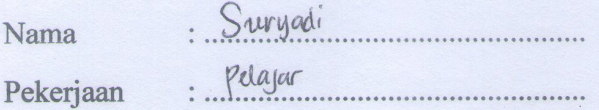

## Pengujian Fungsional Sistem

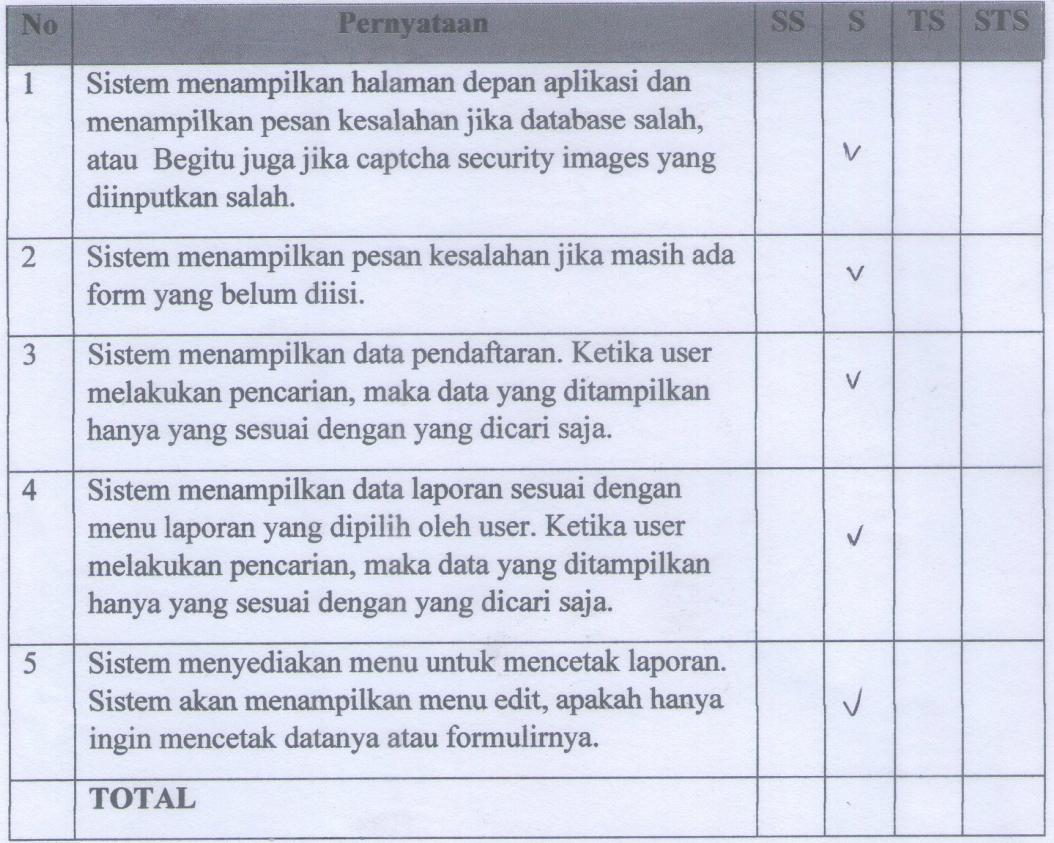

Pengujian Interface dan Pengaksesan

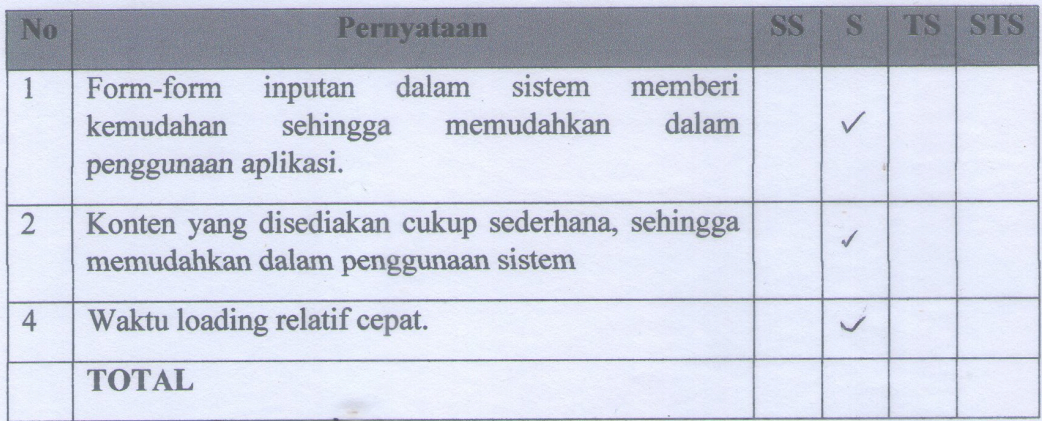

 $\mathcal{L}$ 

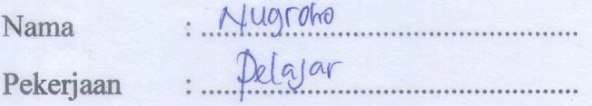

## Pengujian Fungsional Sistem

 $\mathcal{A}$ 

 $\overline{\mathcal{R}}$ 

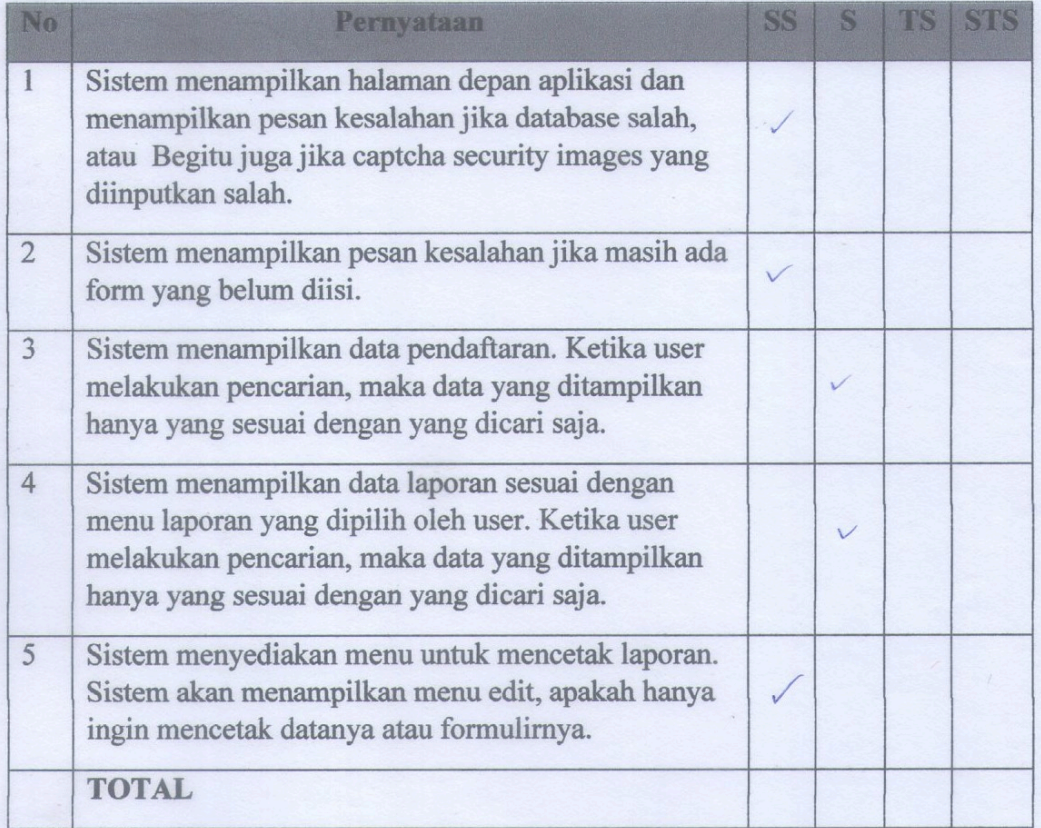

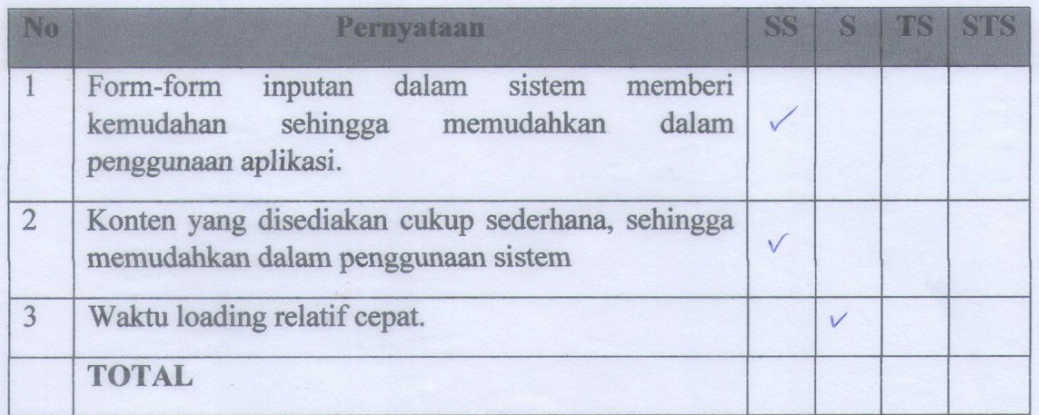

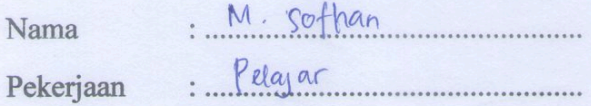

### Pengujian Fungsional Sistem

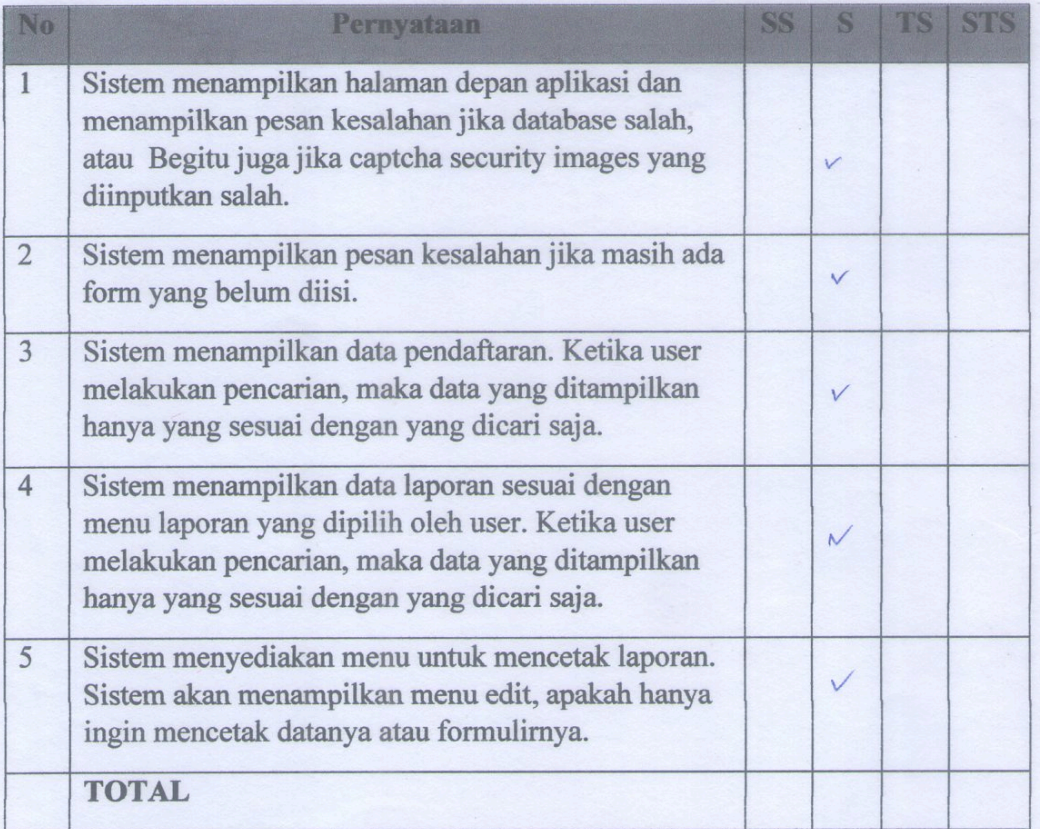

Pengujian Interface dan Pengaksesan

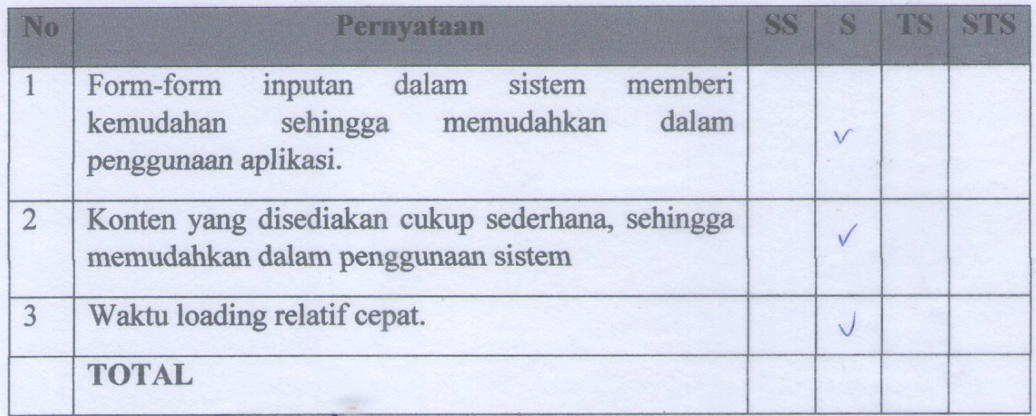

 $\frac{1}{2}$ 

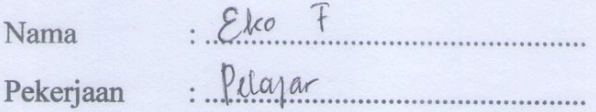

## Pengujian Fungsional Sistem

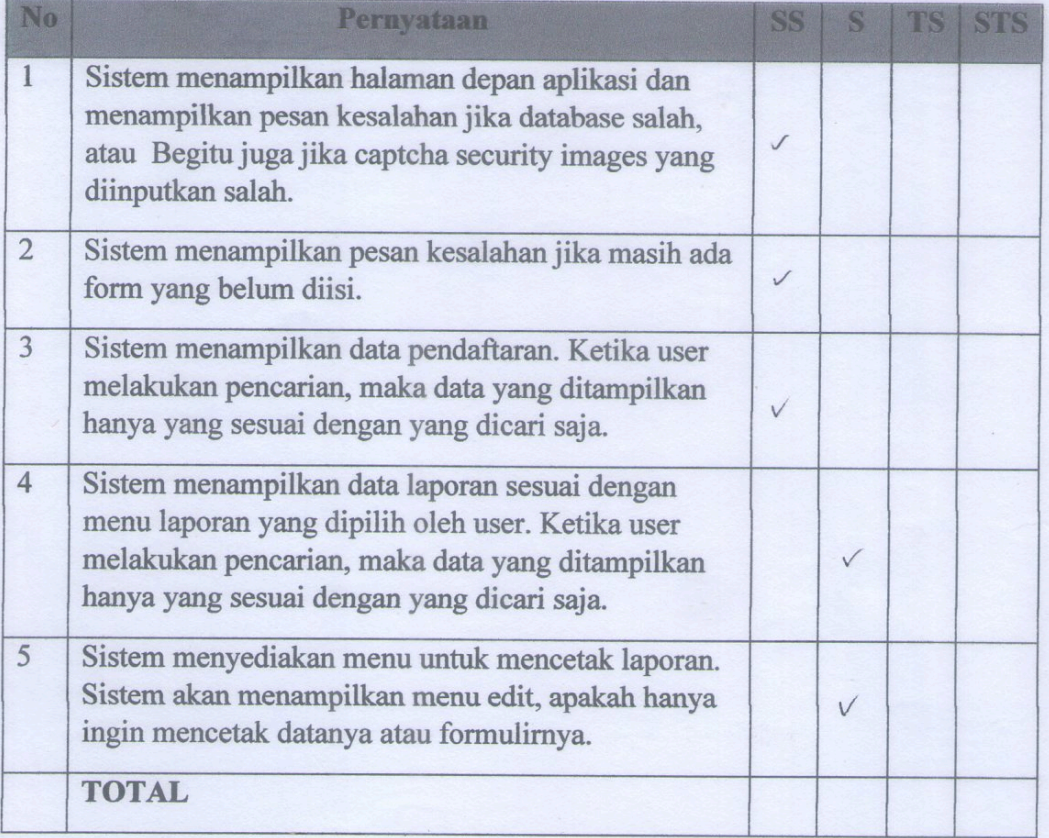

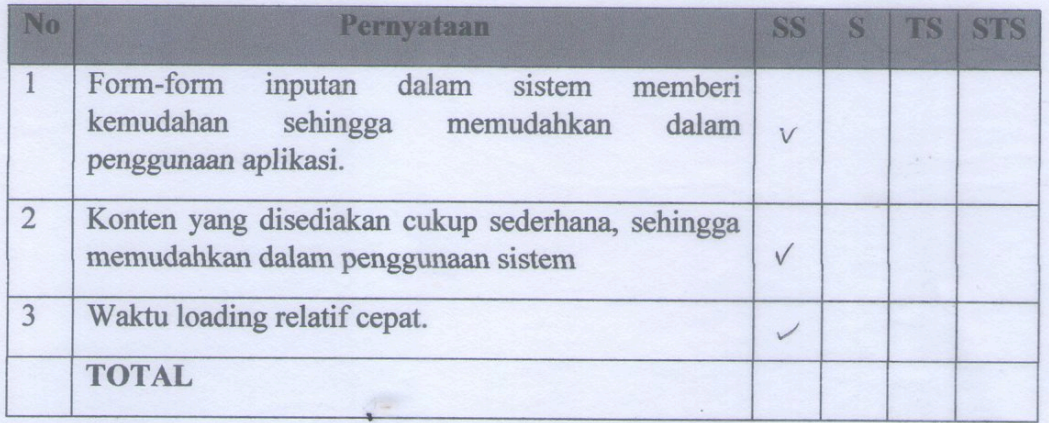

#### ANCE CRETIFICANTS STERM

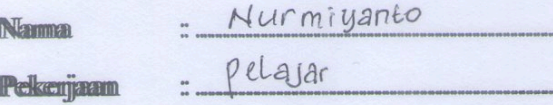

Pengujian Fungsional Sistem

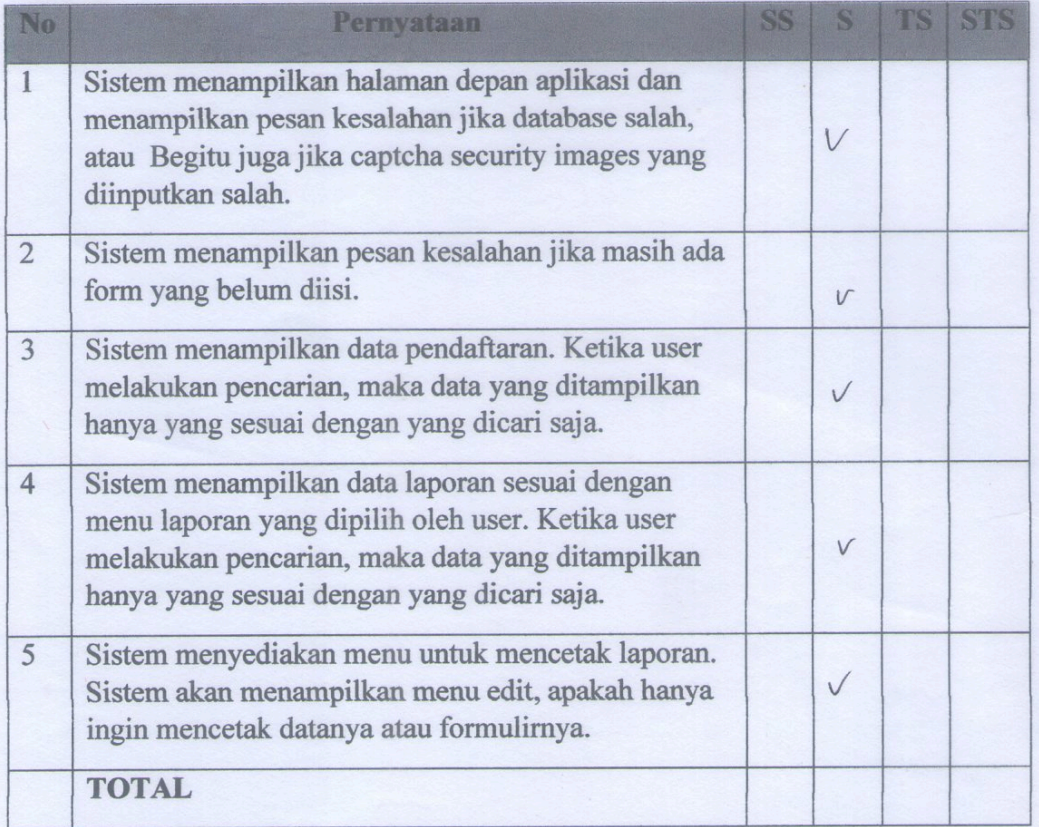

Pengujian Interface dan Pengaksesan

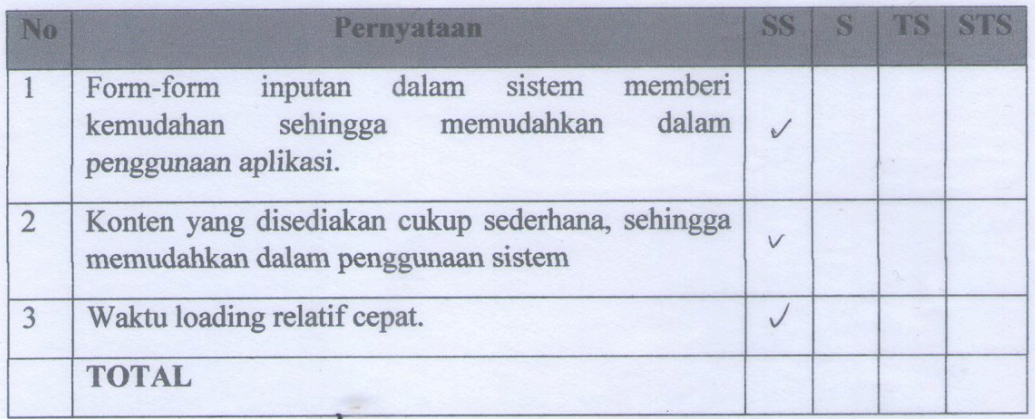

÷
#### **ANGKET PENGUJIAN SISTEM**

: Didite Pui Raharjo Nama Pelajar Pekerjaan . . . . . . . . . . .

### Pengujian Fungsional Sistem

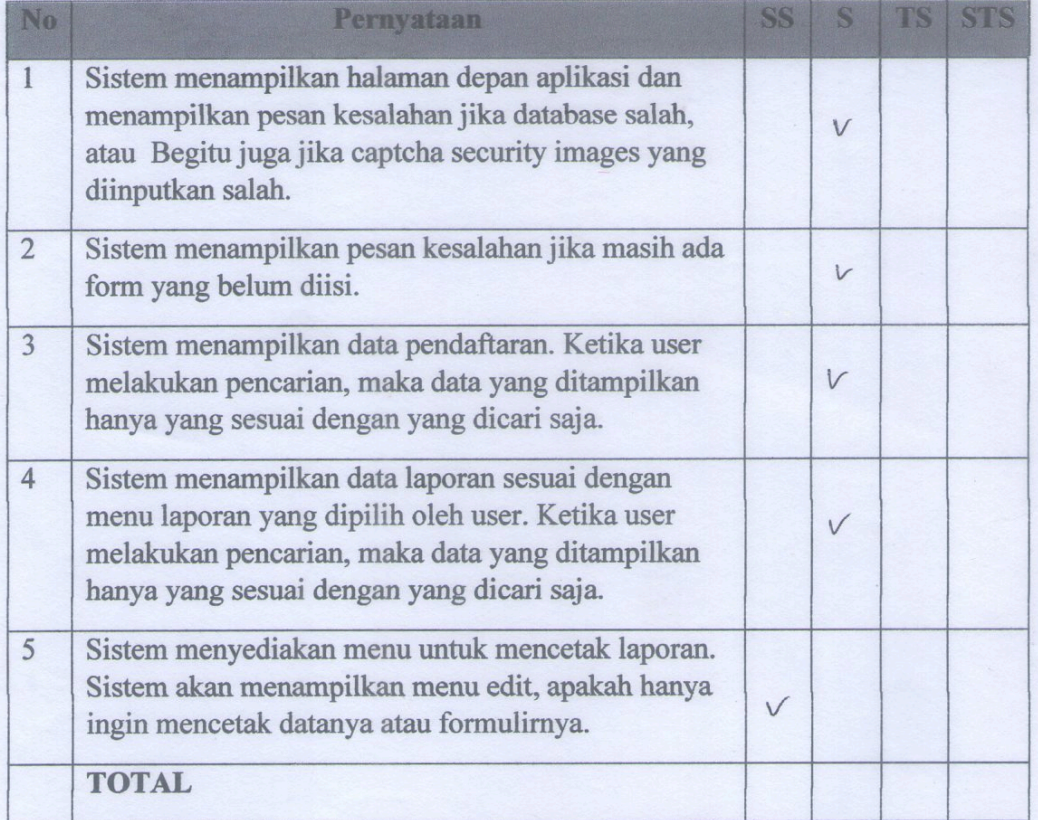

Pengujian Interface dan Pengaksesan

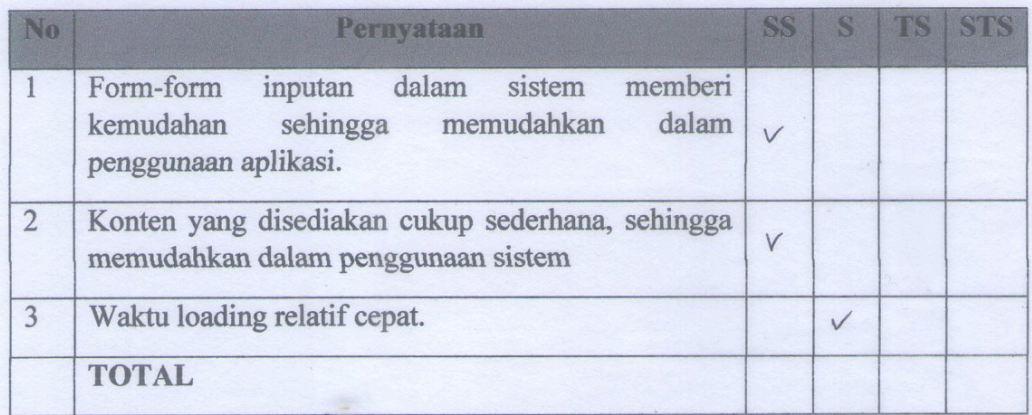

Ţ

#### ANGKET PENGUJIAN SISTEM

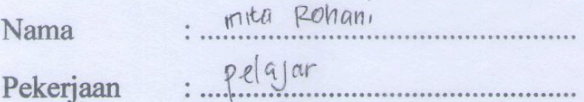

# Pengujian Fungsional Sistem

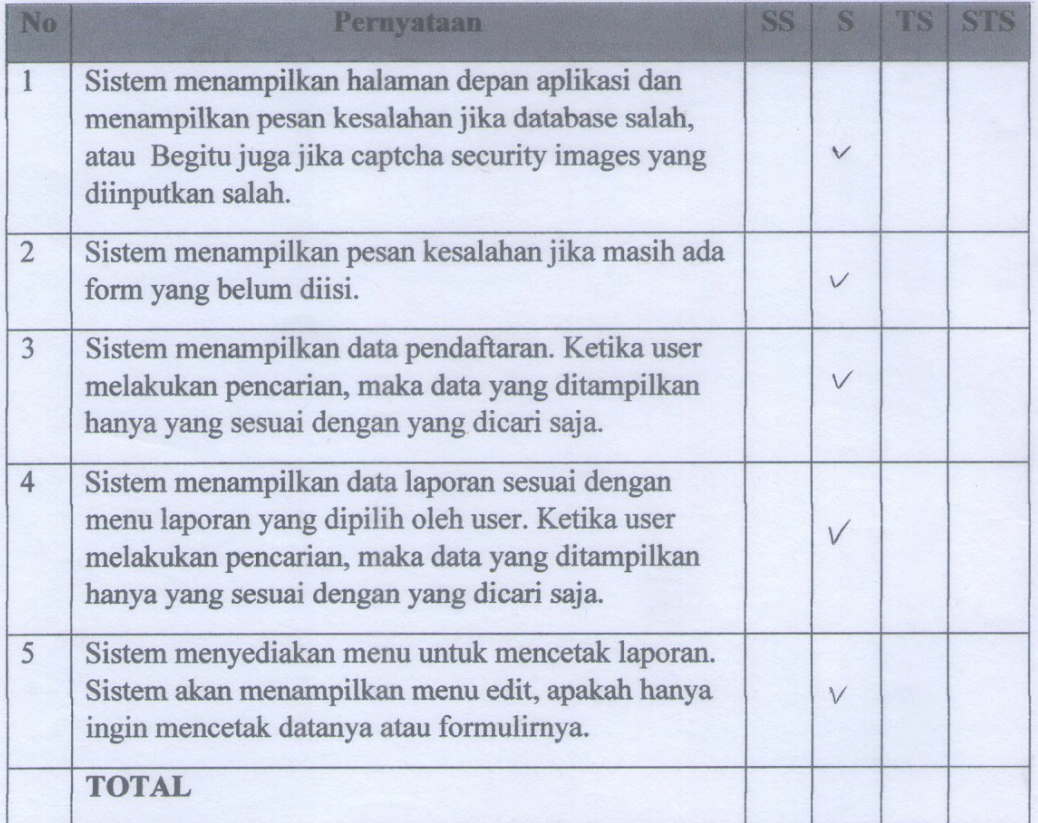

Pengujian Interface dan Pengaksesan

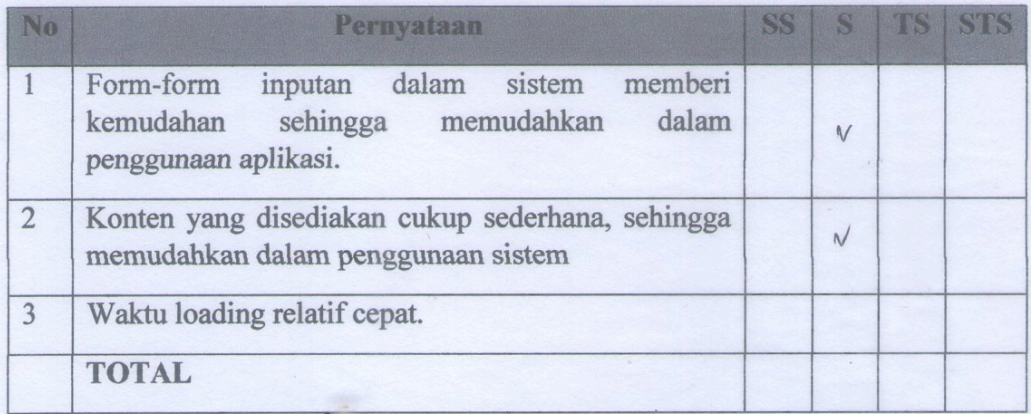

 $\mathcal{L}$ 

## *CURRICULUM VITAE*

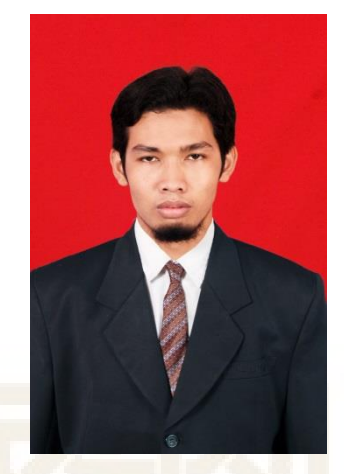

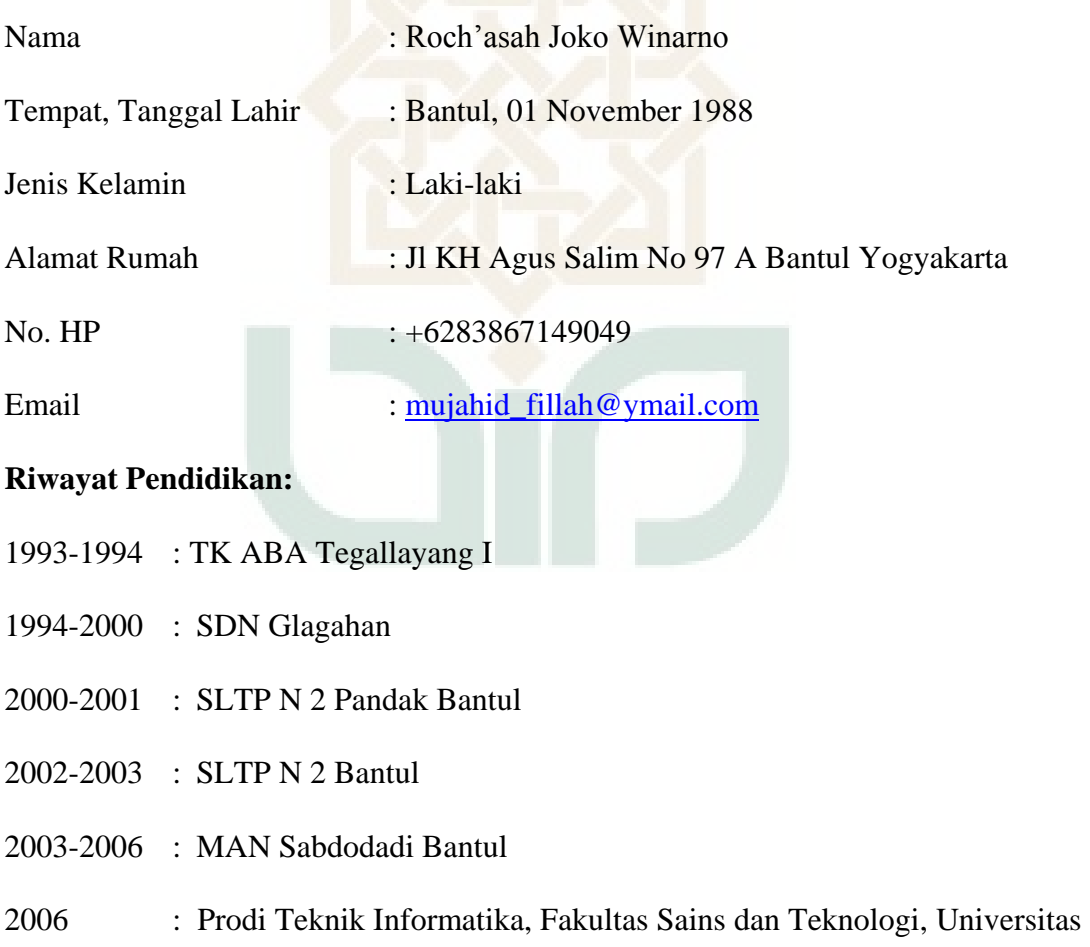

Islam Negeri Sunan Kalijaga Yogyakarta